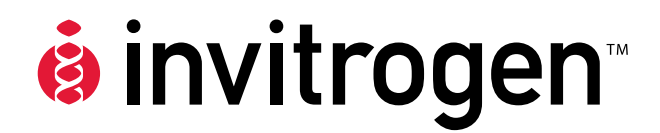

# **pLenti6.3/V5–DEST and pLenti7.3 /V5–DEST Gateway® Vector Kits**

**Gateway®–adapted destination vectors for cloning and high–level expression in mammalian cells using the ViraPower™ HiPerform™ Lentiviral Expression Systems** 

**Catalog nos. V533-06, V534-06** 

#### **Version B**

22 May 2008 *A10292* 

**User Manual**

## **Table of Contents**

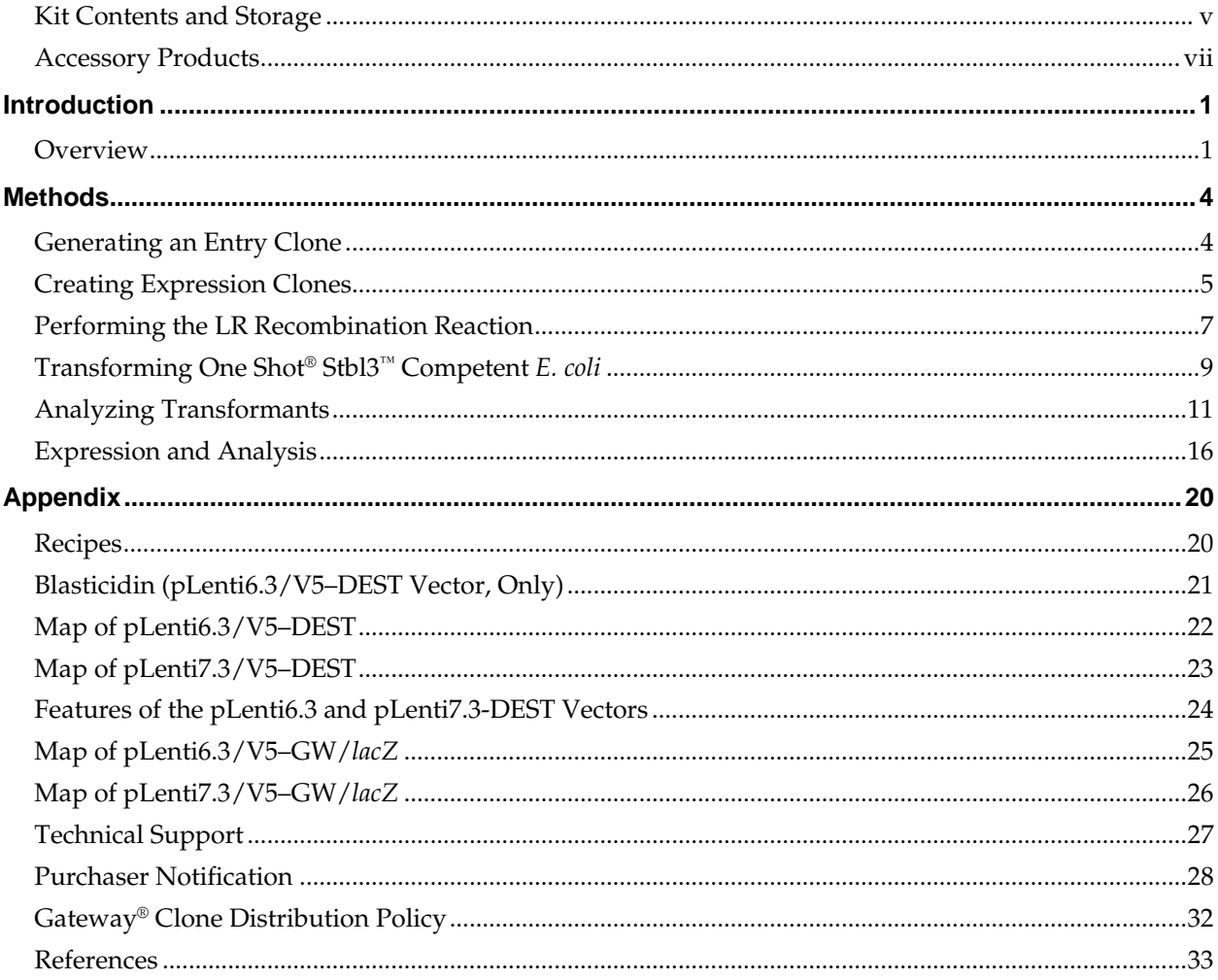

## <span id="page-4-0"></span>**Kit Contents and Storage**

**Types of Kits** This manual is supplied with the following products.

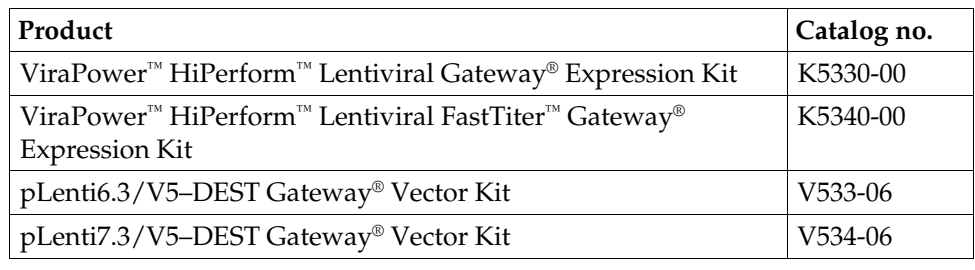

#### **System Components**

The following table shows the components associated with the pLenti6.3/V5– DEST Gateway Vector and the pLenti7.3/V5–DEST Gateway Vector Kits, listed above.

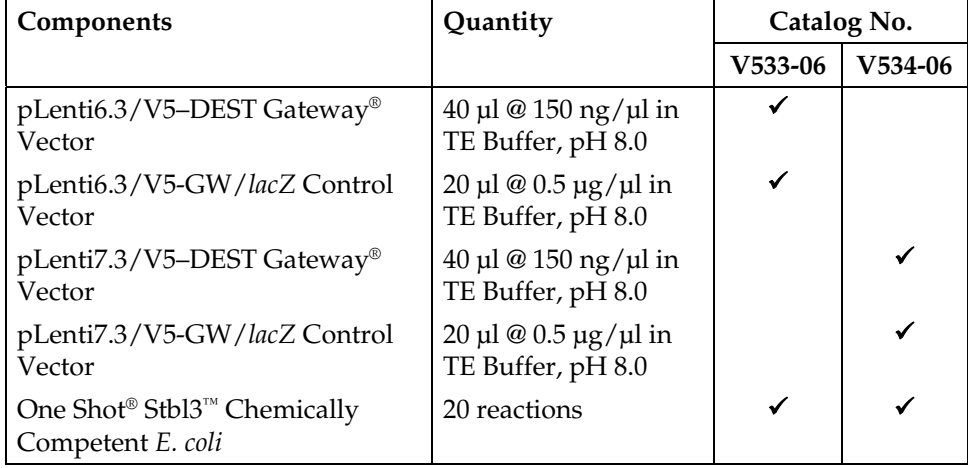

## **Kit Contents and Storage, Continued**

**Shipping/Storage** The ViraPower<sup>™</sup> HiPerform<sup>™</sup> Gateway® Kits are shipped as described below. Upon receipt, store each item as detailed below.

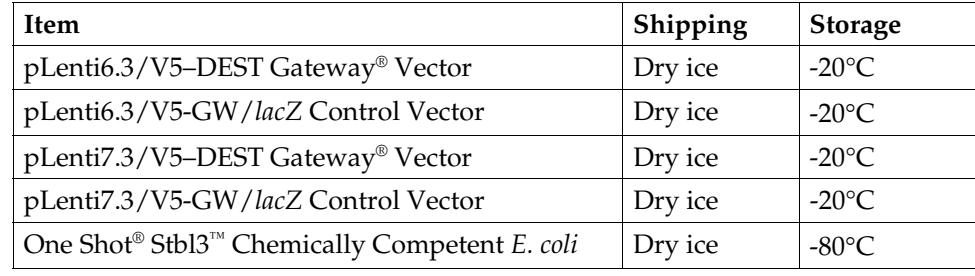

#### **One Shot® Stbl3™ Chemically Competent** *E. coli*

The following reagents are included with the One Shot® Stbl3™ Chemically Competent *E. coli* kit. Transformation efficiency is  $\geq 1 \times 10^8$  cfu/µg plasmid DNA. There are enough reagents for 20 reactions. **Store at –80**°**C.**

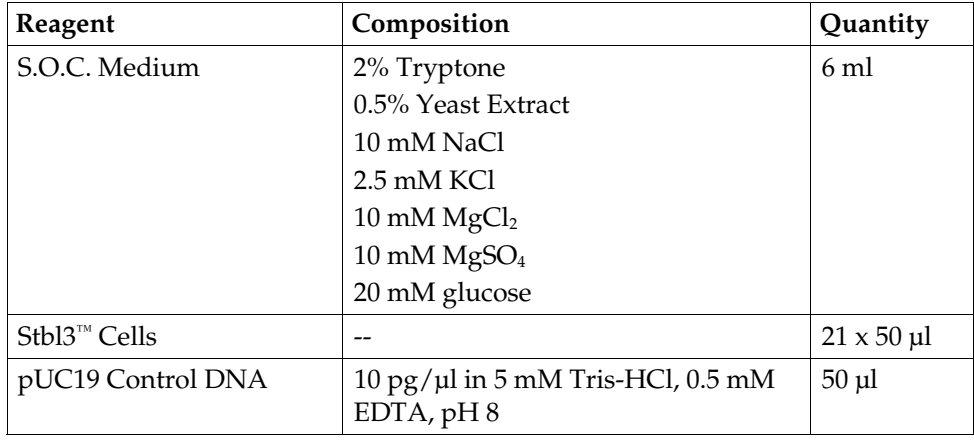

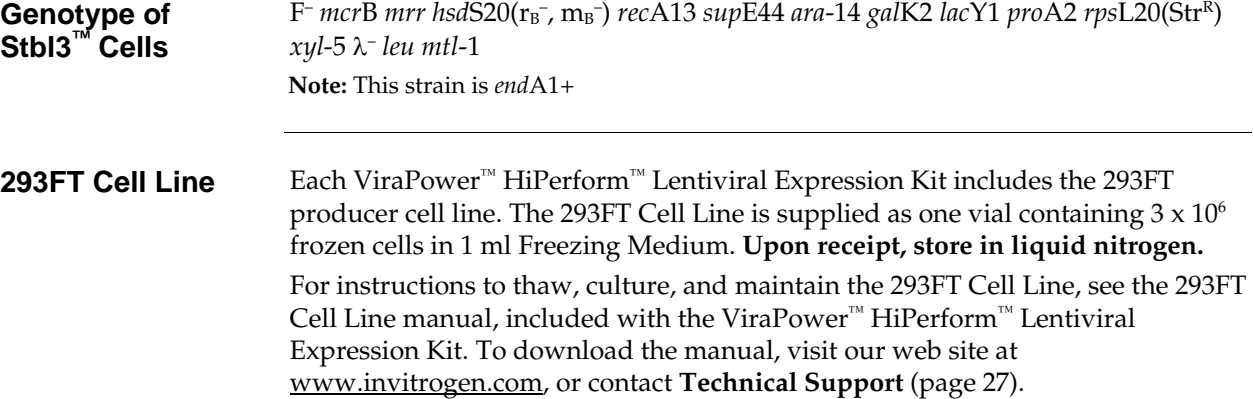

## <span id="page-6-2"></span><span id="page-6-0"></span>**Accessory Products**

#### <span id="page-6-1"></span>**Additional Products**

The products listed below may be used with the pLenti–DEST vectors. For more information, visit our web site at [www.invitrogen.com](http://www.invitrogen.com/) or contact **Technical Support** (page [27\)](#page-34-1).

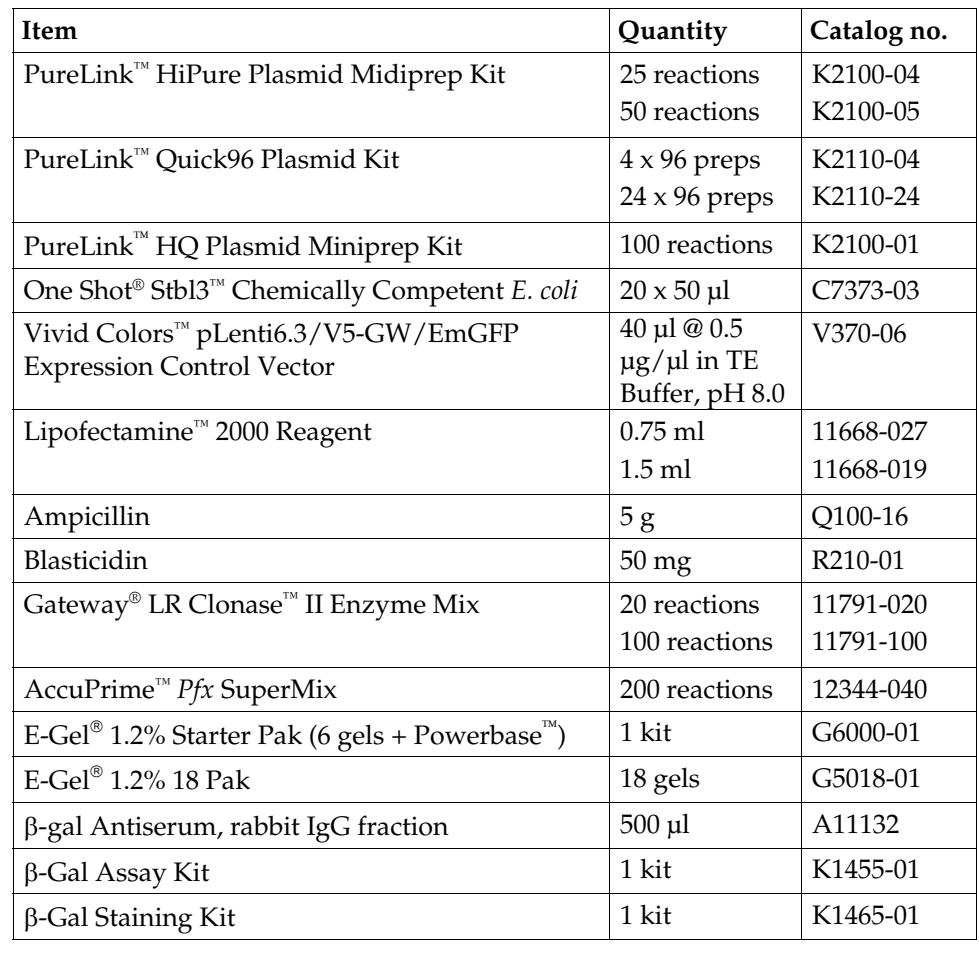

### **Accessory Products, Continued**

#### **ViraPower™ HiPerform™ Lentiviral Expression Products**

The pLenti–DEST vectors are designed for use with the ViraPower™ HiPerform™ Lentiviral Expression Systems available from Invitrogen. Ordering information for other ViraPower™ HiPerform™ Lentiviral support products and expression kits is provided below.

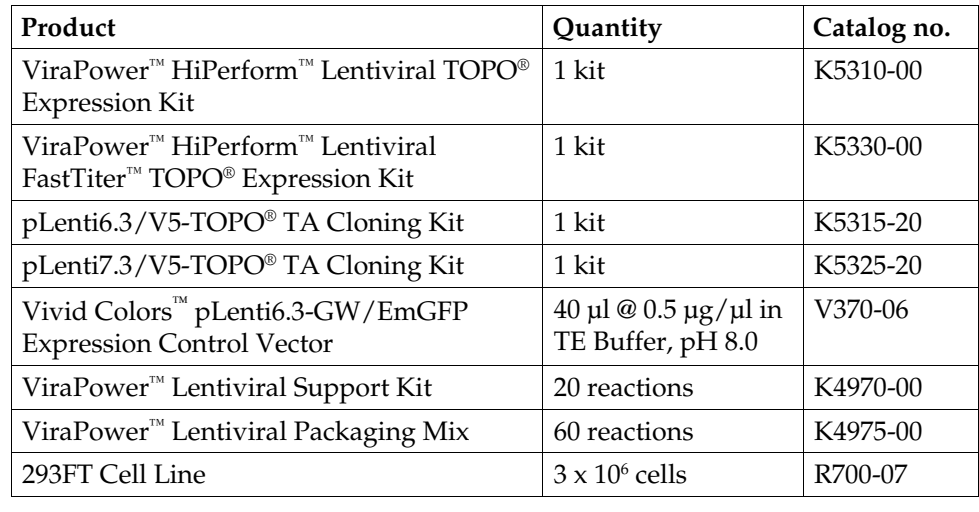

#### <span id="page-7-0"></span>**Detection of Recombinant Protein**

Expression of your recombinant fusion protein can be detected using an antibody to the V5 epitope (see table below). Horseradish peroxidase (HRP) or alkaline phosphatase (AP)–conjugated antibodies allow one-step detection using chemiluminescent or colorimetric detection methods. A fluorescein isothiocyanate (FITC)–conjugated antibody allows one–step detection in immunofluorescence experiments. The amount of antibody supplied is sufficient for 25 western blots or 25 immunostaining reactions, as appropriate.

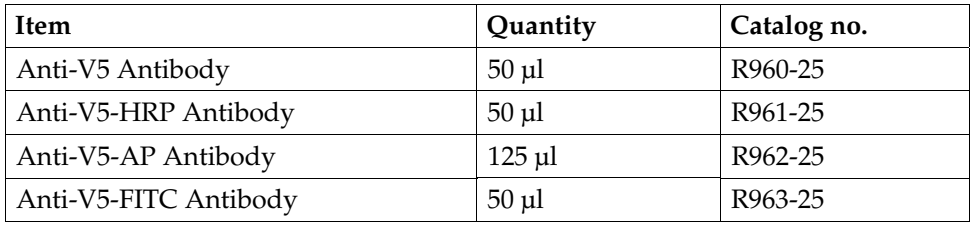

## **Introduction**

<span id="page-8-0"></span>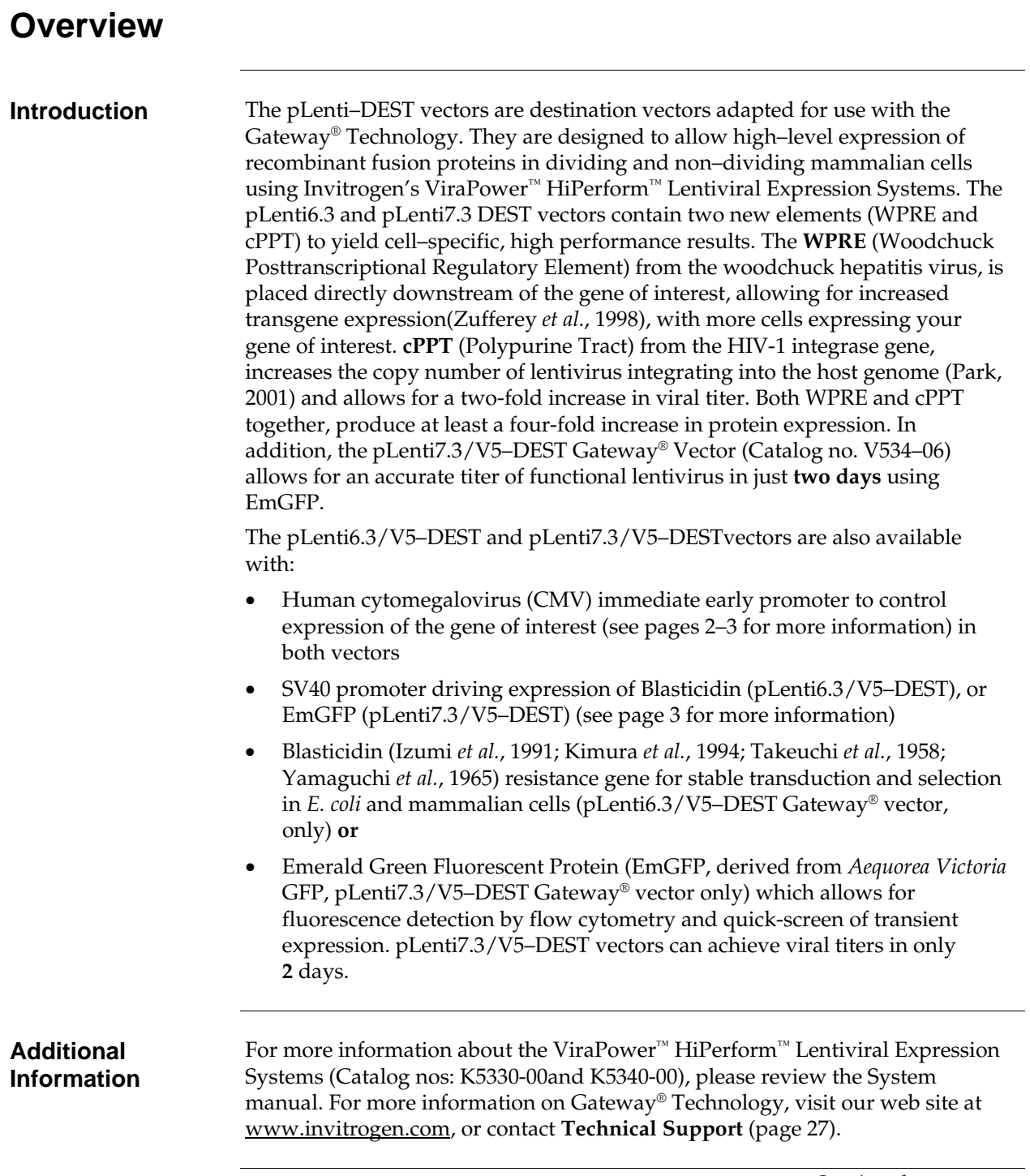

<span id="page-9-0"></span>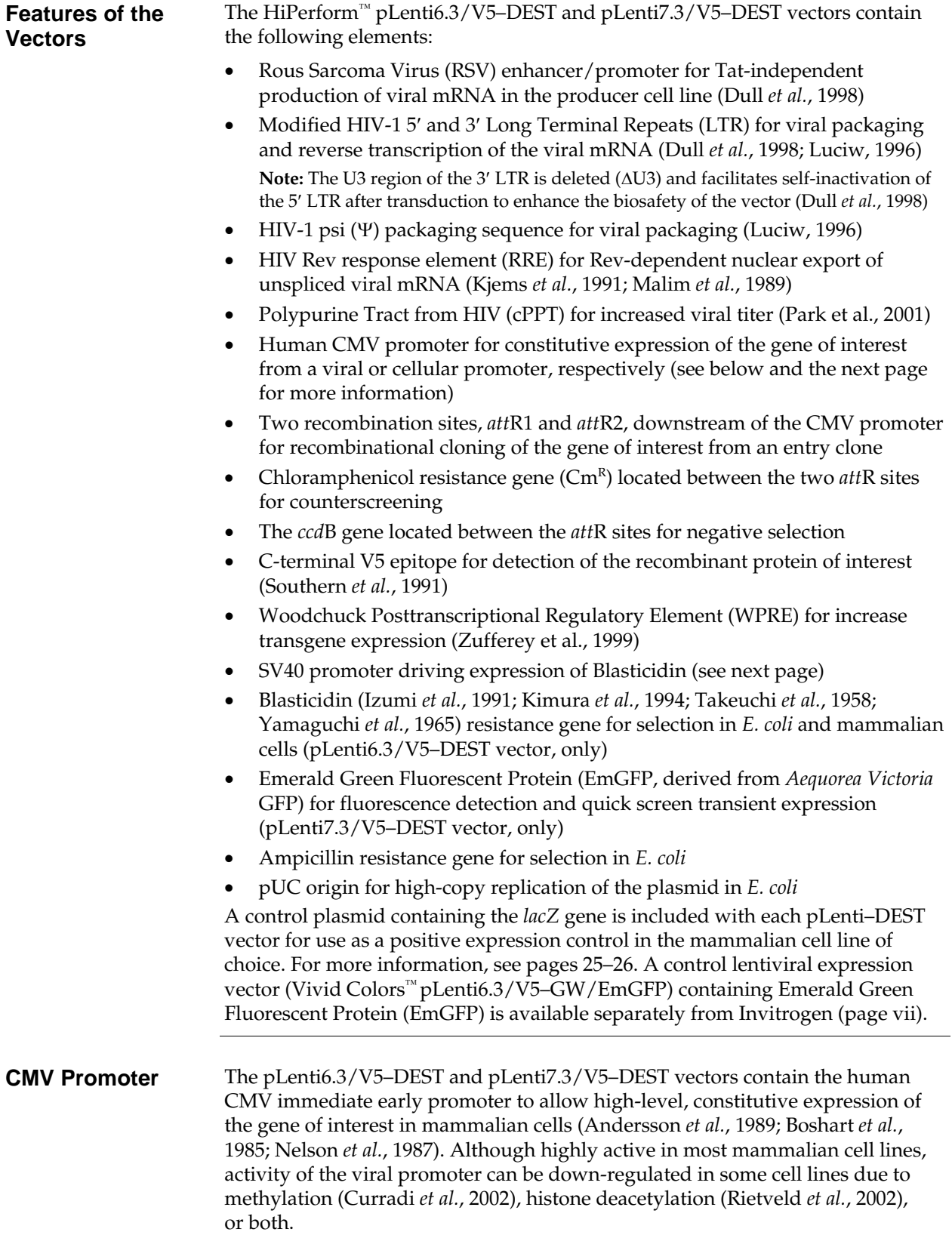

<span id="page-10-0"></span>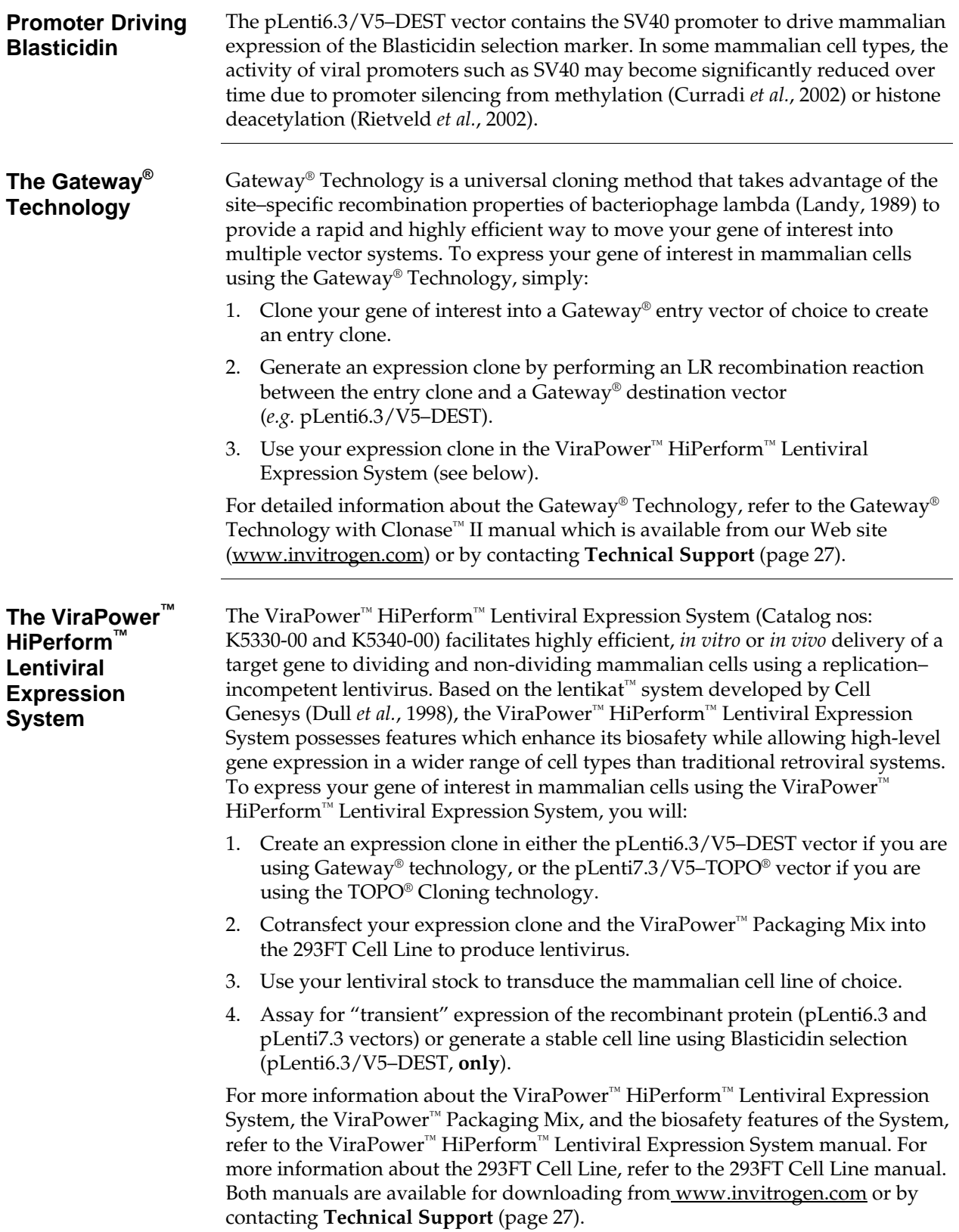

### **Methods**

### <span id="page-11-0"></span>**Generating an Entry Clone**

**Introduction** To recombine your DNA sequence of interest into pLenti6.3/V5–DEST, you will need to generate an entry clone containing the DNA sequence of interest. Many entry vectors are available from Invitrogen to facilitate generation of entry clones (see table below for a representative list).

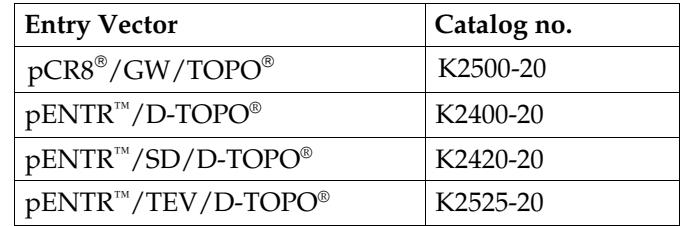

Once you have selected an entry vector, refer to the manual for the specific entry vector you are using for instructions to construct an entry clone. All entry vector manuals are available for downloading from our web site [\(www.invitrogen.com](http://www.invitrogen.com/)) or by contacting **Technical Support** (page [27\)](#page-34-1).

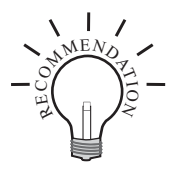

If you wish to express a human gene of interest in a pLenti–DEST vector, you may use an Ultimate™ Human Open Reading Frame (hORF) Clone available from Invitrogen. The Ultimate™ hORF Clones are fully sequenced clones provided in a Gateway® entry vector that is ready to use in a recombination reaction with a pLenti–DEST vector. For more information about the Ultimate™ hORF Clones available, visit our web site at [www.invitrogen.com/clones](http://www.invitrogen.com/clones) or contact **Technical Support** (page [27\)](#page-34-1).

**Points to Consider Before Recombining into a pLenti–DEST Vector** 

pLenti6.3/V5–DEST and pLenti7.3/V5–DEST allow fusion of your gene of interest to a C-terminal tag. Remember that your gene of interest in the entry clone must:

- Contain an ATG initiation codon in the context of a Kozak translation initiation sequence for proper initiation of translation in mammalian cells (Kozak, 1987; Kozak, 1990; Kozak, 1991). An example of a Kozak consensus sequence is **(G/A)**NNATG**G**. Other sequences are possible, but the G or A at position –3 (shown in bold) and the G at position +4 (shown in bold) are the most critical for function. The ATG initiation codon is underlined.
- Be in frame with the C-terminal tag after recombination.
- **NOT** contain a stop codon if you want to express a fusion protein.

Refer to page [6](#page-13-0) for a diagram of the recombination region of the pLenti6.3/V5– DEST and pLenti7.3/V5–DEST Gateway® vectors.

# <span id="page-12-0"></span>**Creating Expression Clones**

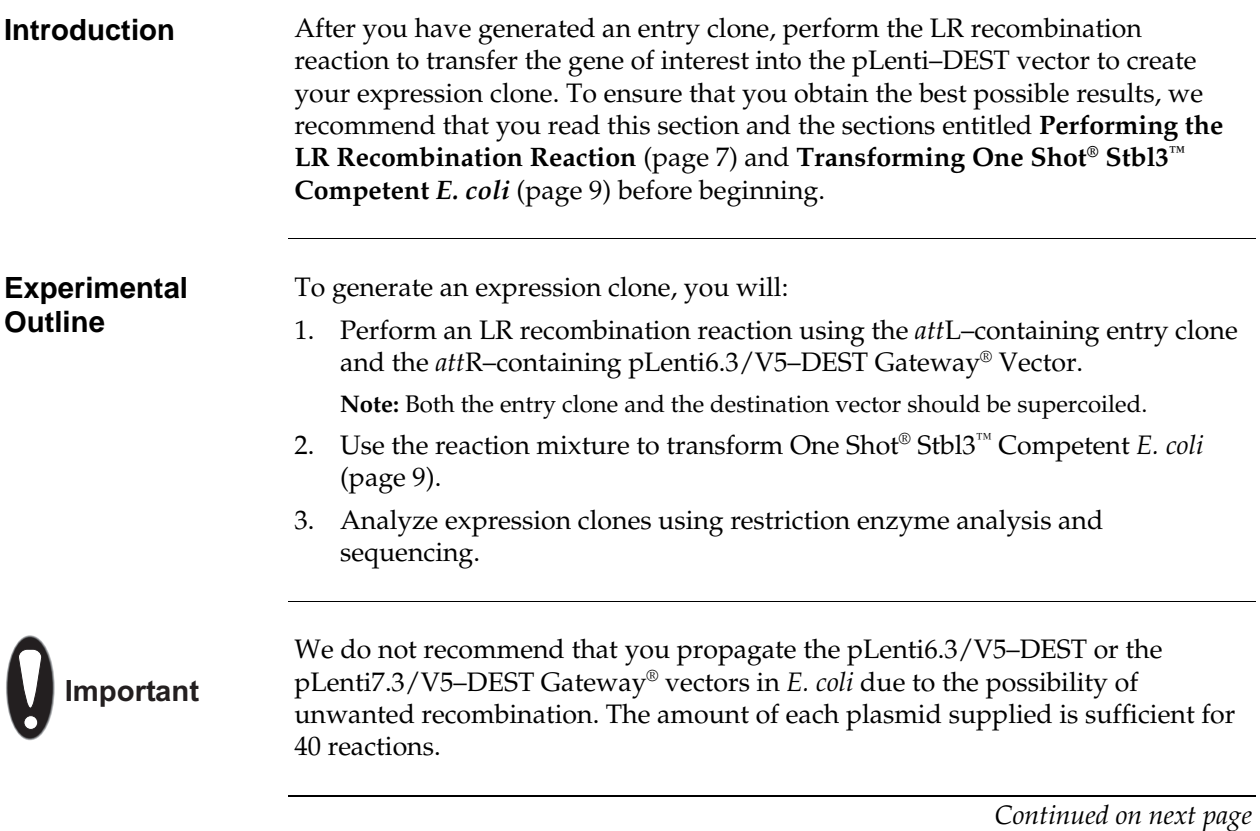

# **Creating Expression Clones,** Continued

<span id="page-13-0"></span>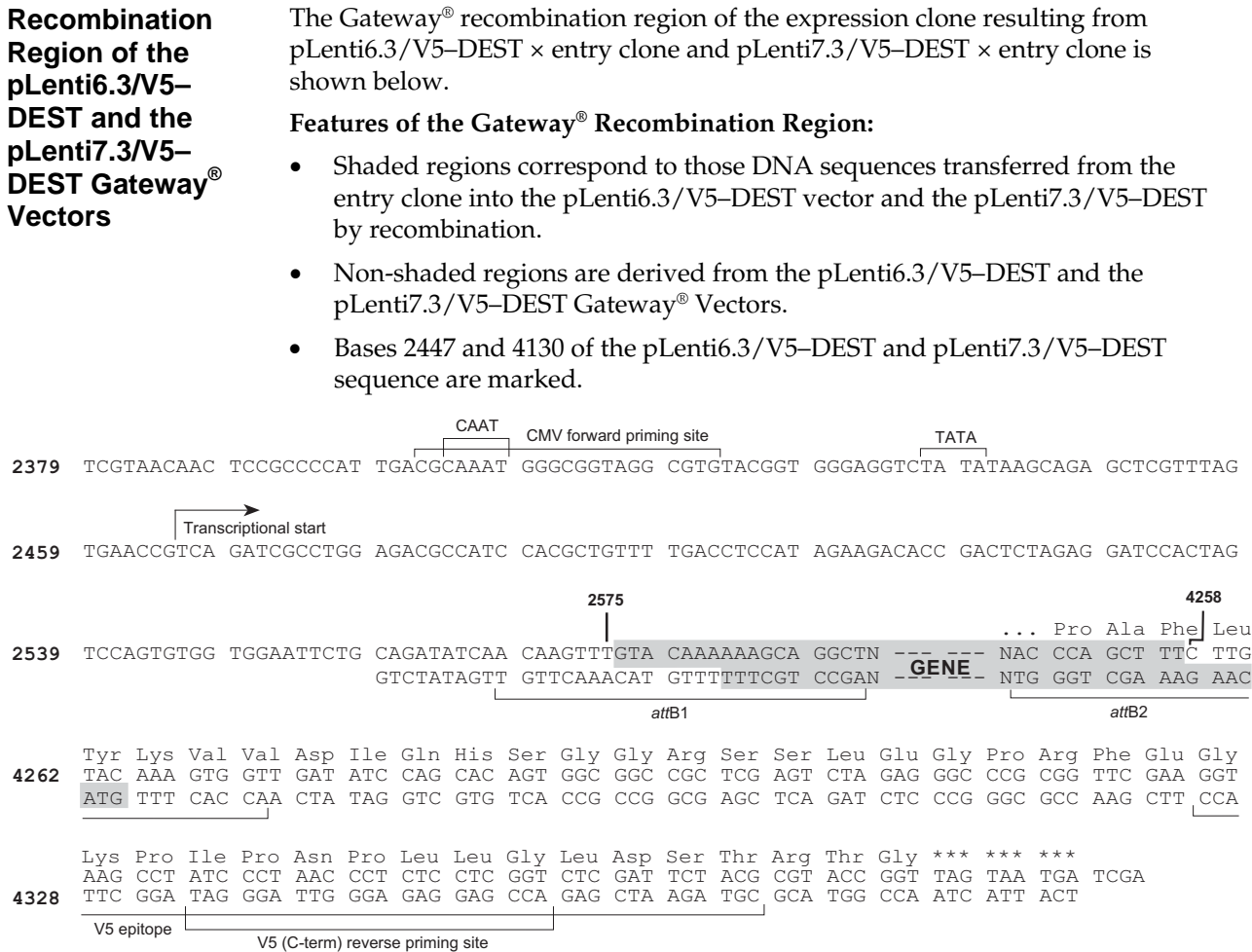

# <span id="page-14-1"></span><span id="page-14-0"></span>**Performing the LR Recombination Reaction**

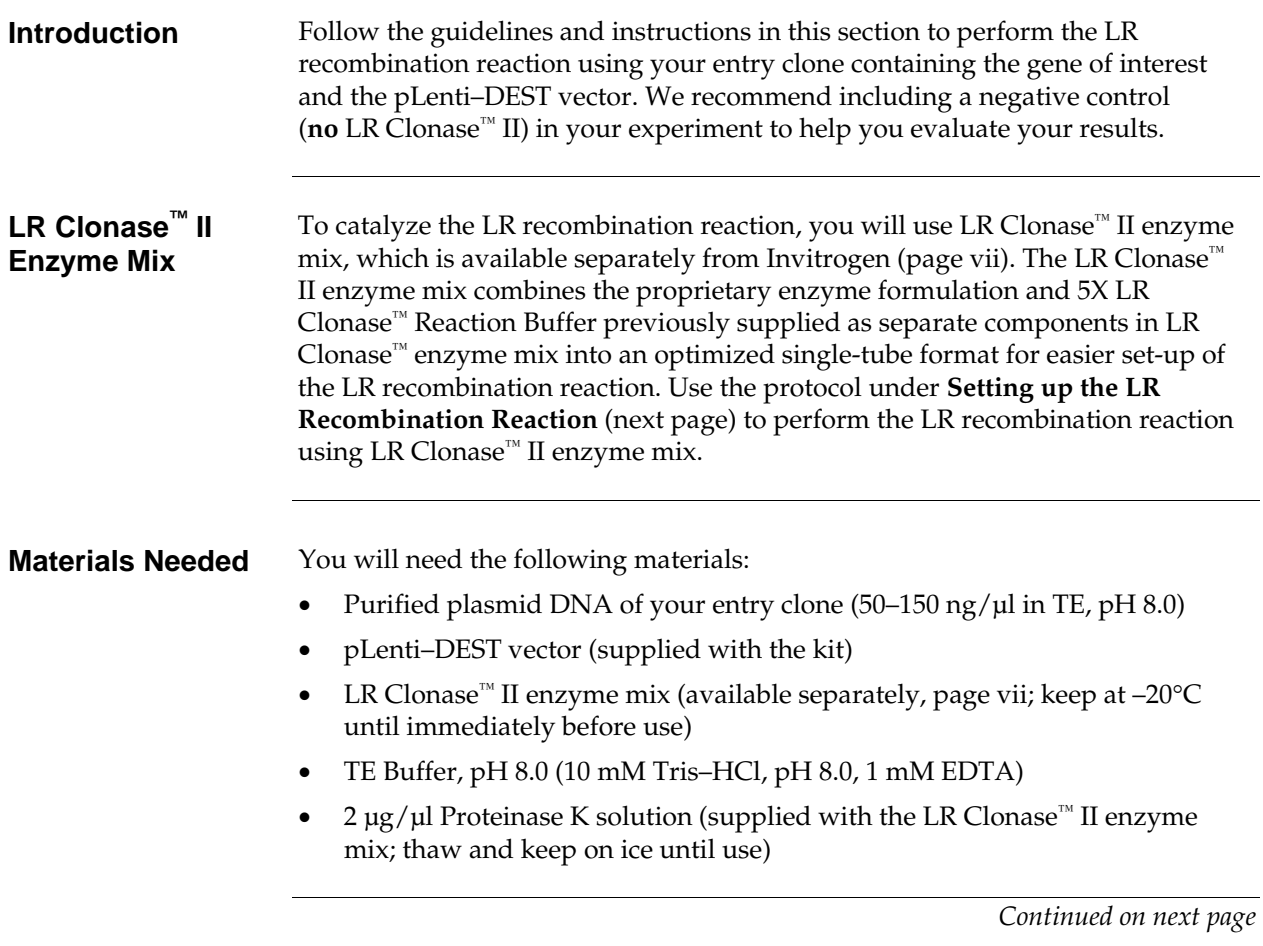

## **Performing the LR Recombination Reaction,** Continued

#### <span id="page-15-0"></span>**Setting up the LR Recombination Reaction**

Follow the procedure below to perform the LR recombination reaction between your entry clone and the pLenti–DEST vector. If you want to include a negative control, set up a separate reaction but omit the LR Clonase™ II enzyme mix.

1. Add the following components to 1.5 ml microcentrifuge tubes at room temperature and mix.

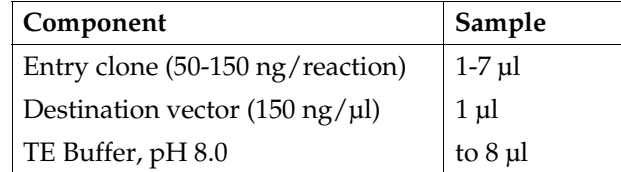

- 2. Remove the LR Clonase™ II enzyme mix from  $-20^{\circ}$ C and thaw on ice (~2 minutes).
- 3. Vortex the LR Clonase<sup>™</sup> II enzyme mix briefly, twice (2 seconds each time).
- 4. To the sample above, add 2 μl of LR Clonase<sup>™</sup> II enzyme mix. Mix well by pipetting up and down. **Reminder:** Return LR Clonase™ II enzyme mix to –20°C immediately after use.
- 5. Incubate the reaction at 25°C for 1 hour. **Note:** Extending the incubation time to 18 hours typically yields more colonies.
- 6. Add 1 μl of the Proteinase K solution to each reaction. Incubate for 10 minutes at 37°C.
- 7. Proceed to **Transforming One Shot® Stbl3™ Competent** *E. coli*, next page. **Note:** You may store the LR reaction at –20°C for up to 1 week before transformation, if desired.

# <span id="page-16-1"></span><span id="page-16-0"></span>**Transforming One Shot® Stbl3™ Competent** *E. coli*

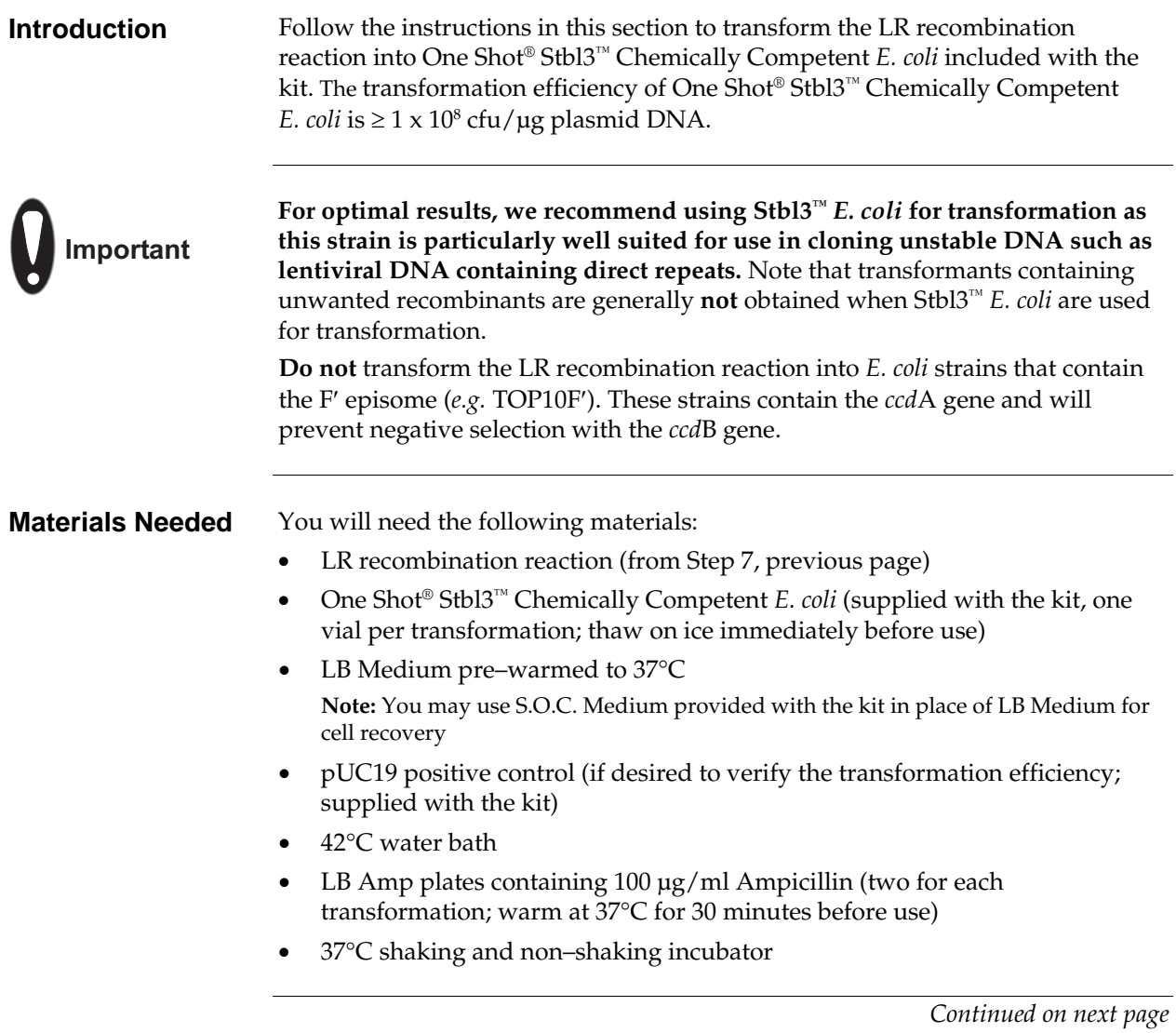

# **Transforming One Shot® Stbl3™ Competent** *E. coli***,** Continued

<span id="page-17-0"></span>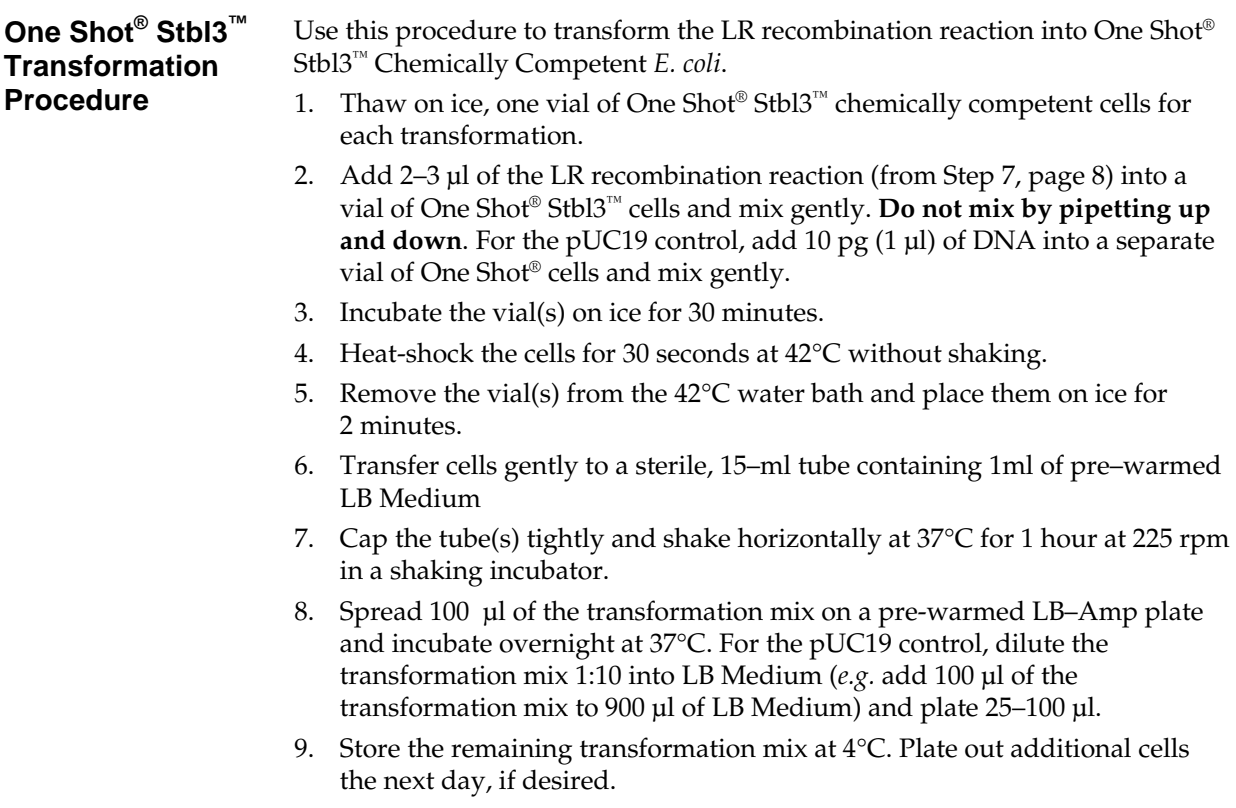

10. Proceed to **Analyzing Transformants**, next page.

## <span id="page-18-0"></span>**Analyzing Transformants**

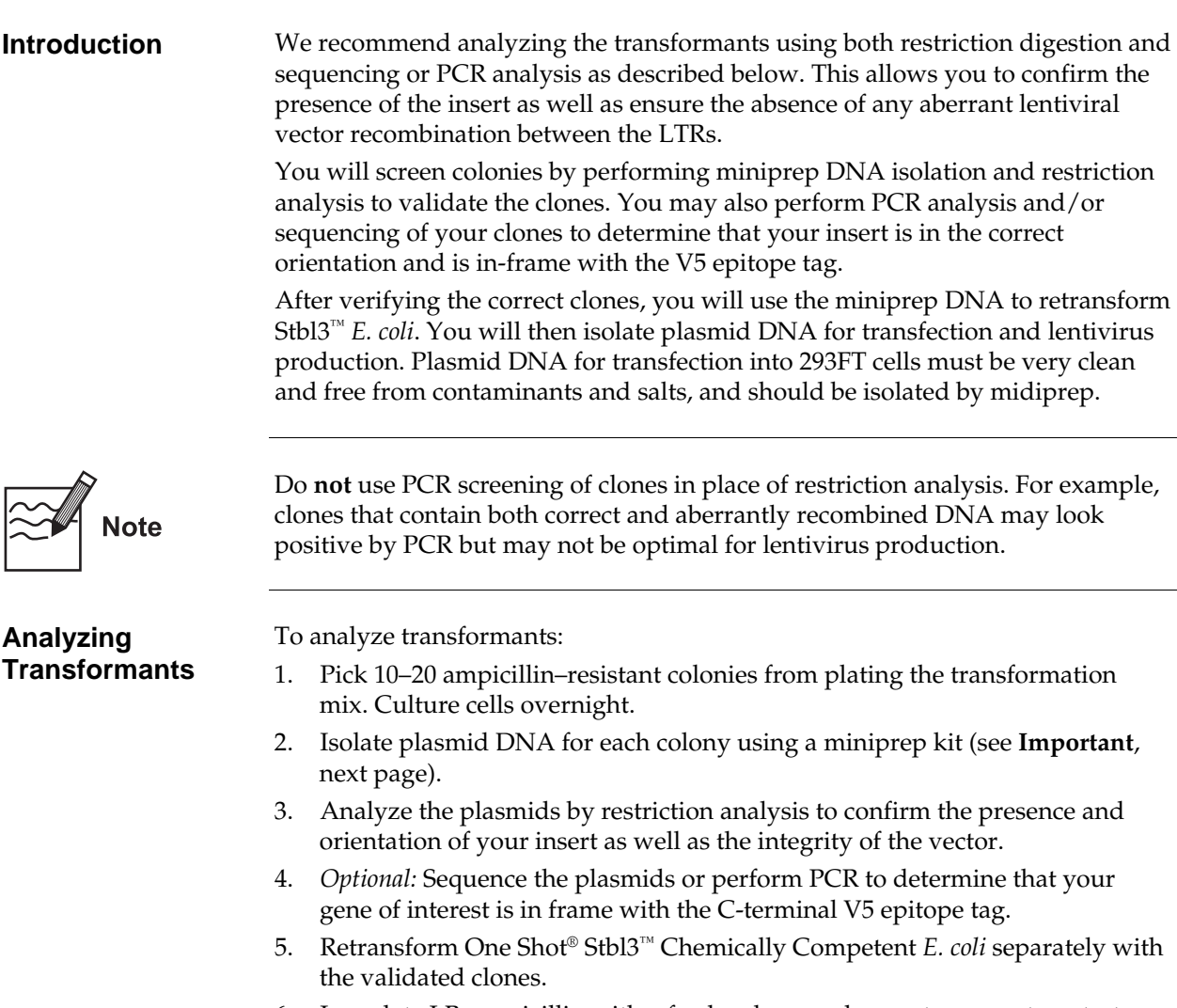

- 6. Inoculate LB–ampicillin with a fresh colony and grow to generate a starter culture.
- 7. Inoculate the starter culture into LB–ampicillin and grow.
- 8. Isolate plasmid DNA using a midiprep kit (see **Important**, next page) for lentivirus production.

<span id="page-19-0"></span>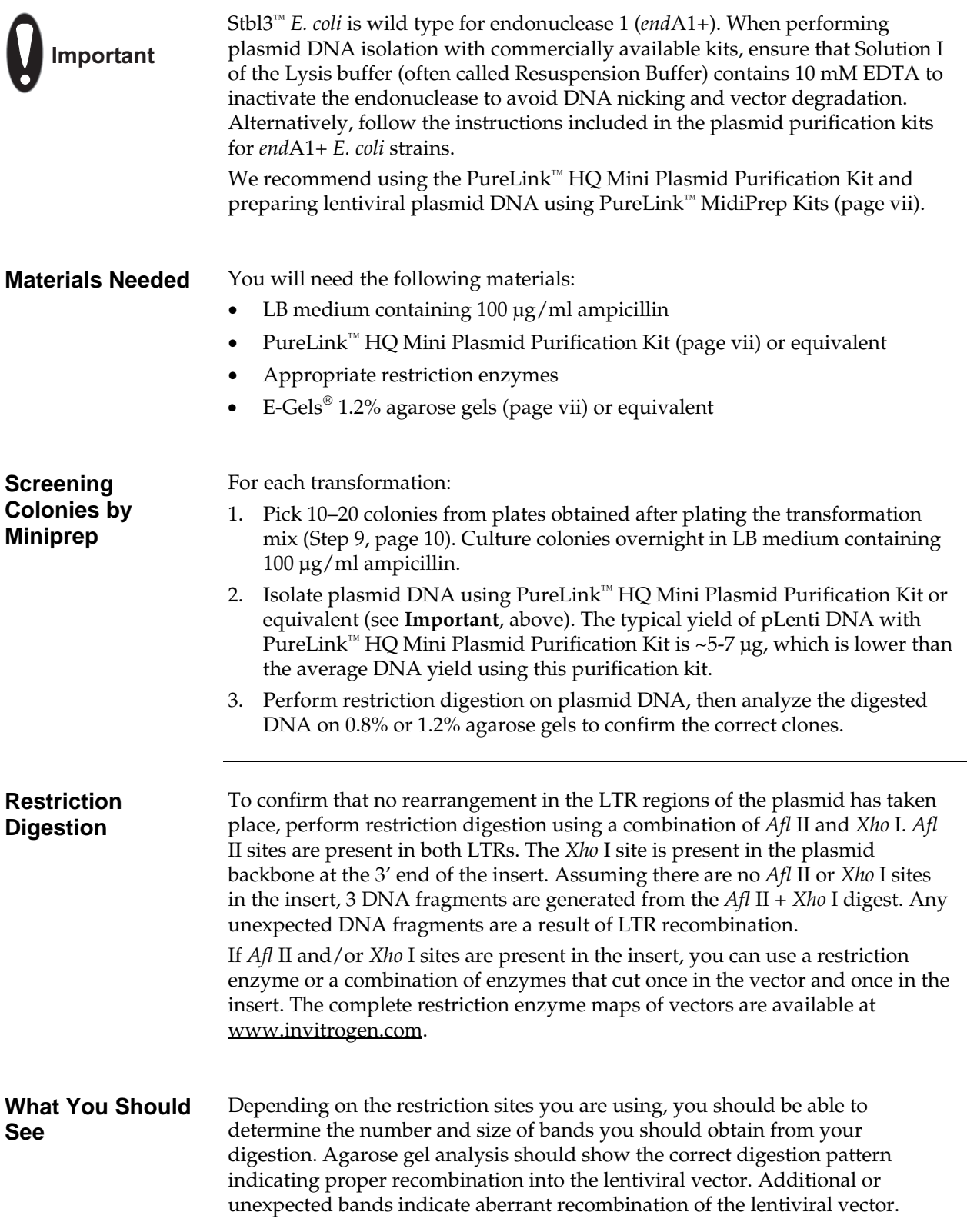

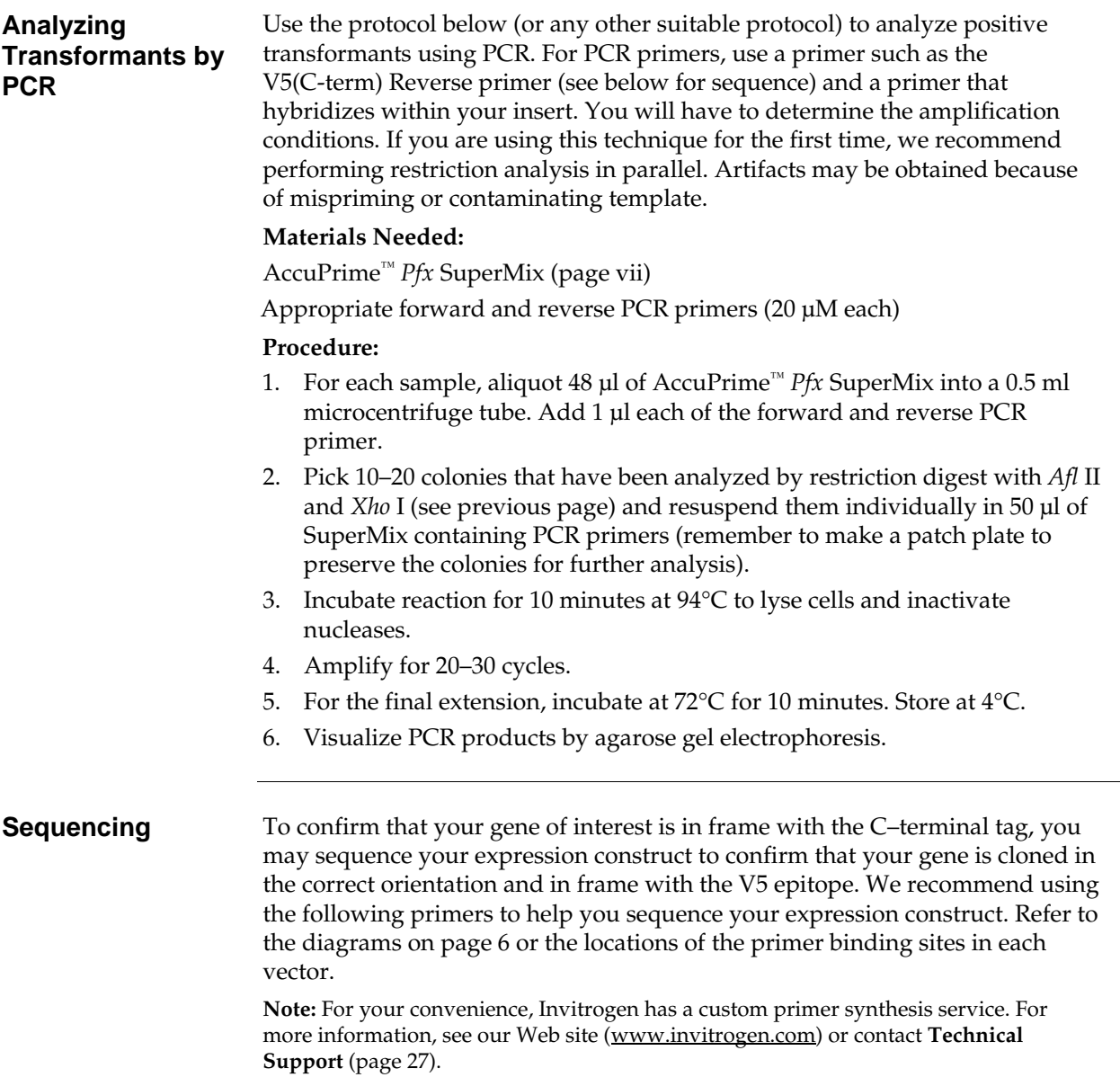

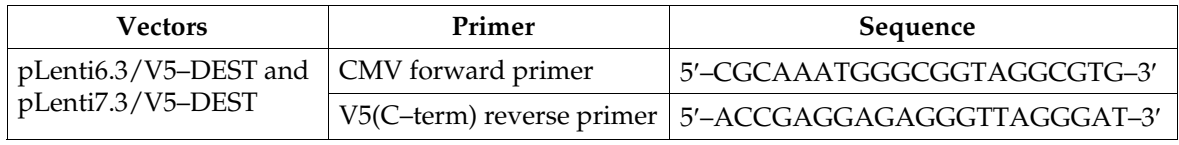

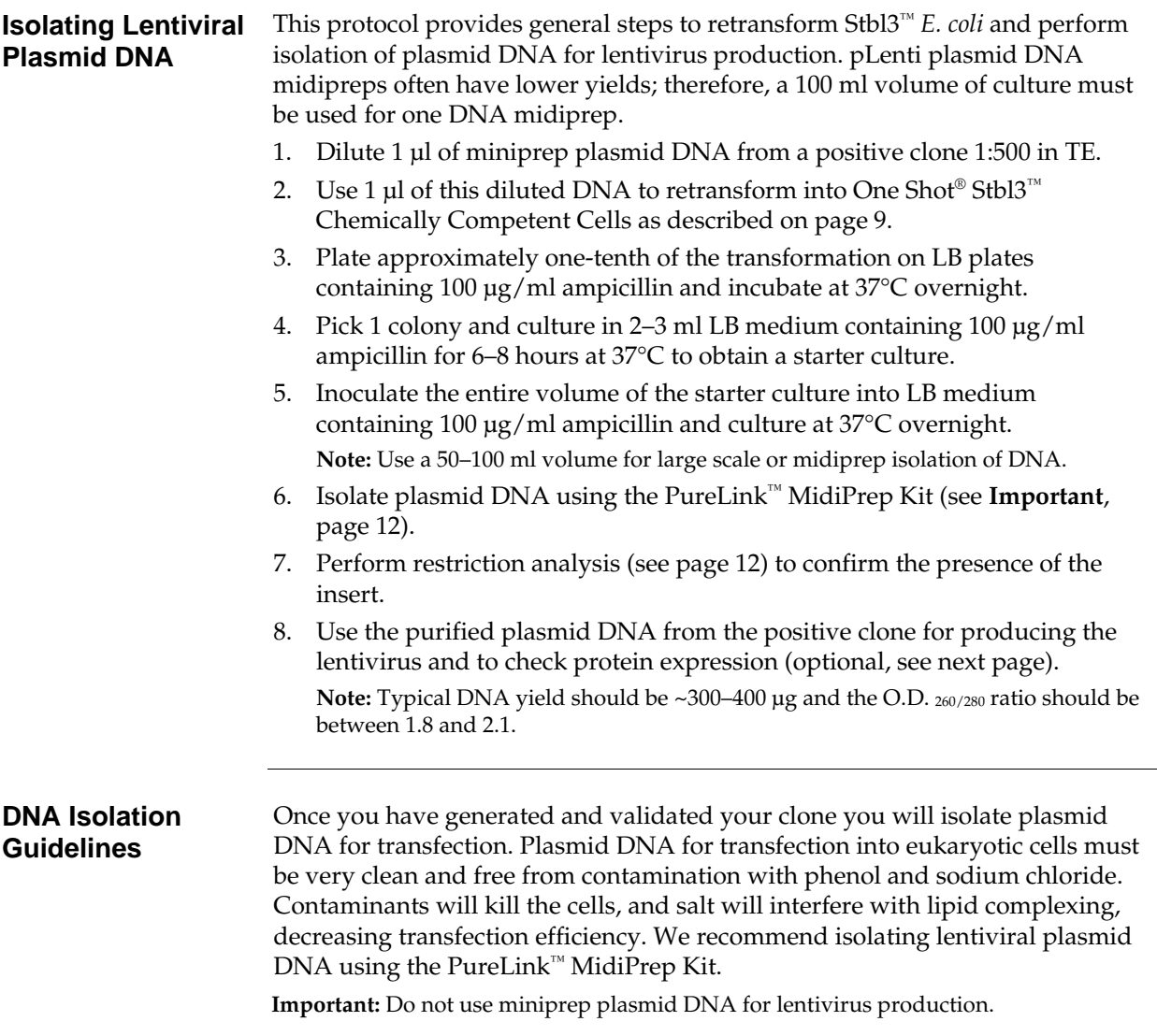

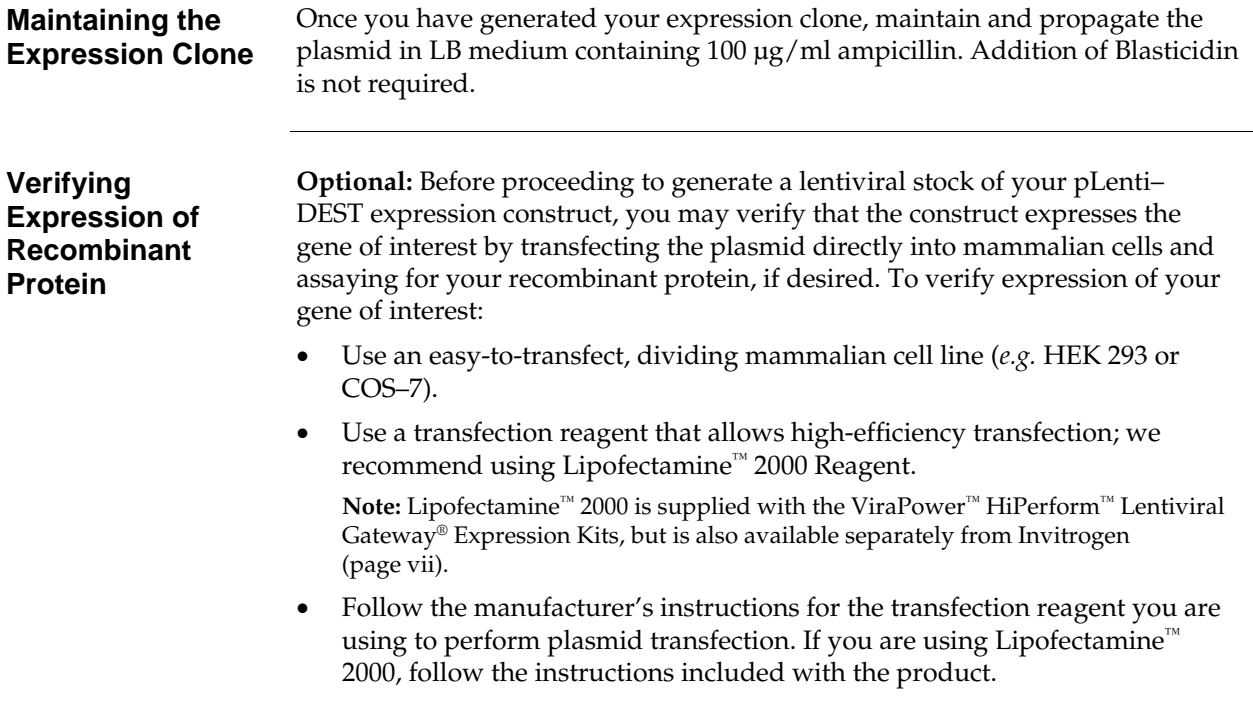

## <span id="page-23-0"></span>**Expression and Analysis**

**Introduction** Once you have obtained purified plasmid DNA of your pLenti–DEST expression construct, you are ready to use Invitrogen's ViraPower™ HiPerform™ Lentiviral Expression System to produce a viral stock, which may then be used to transduce your mammalian cell line of choice to express your recombinant protein (see experimental outline below).

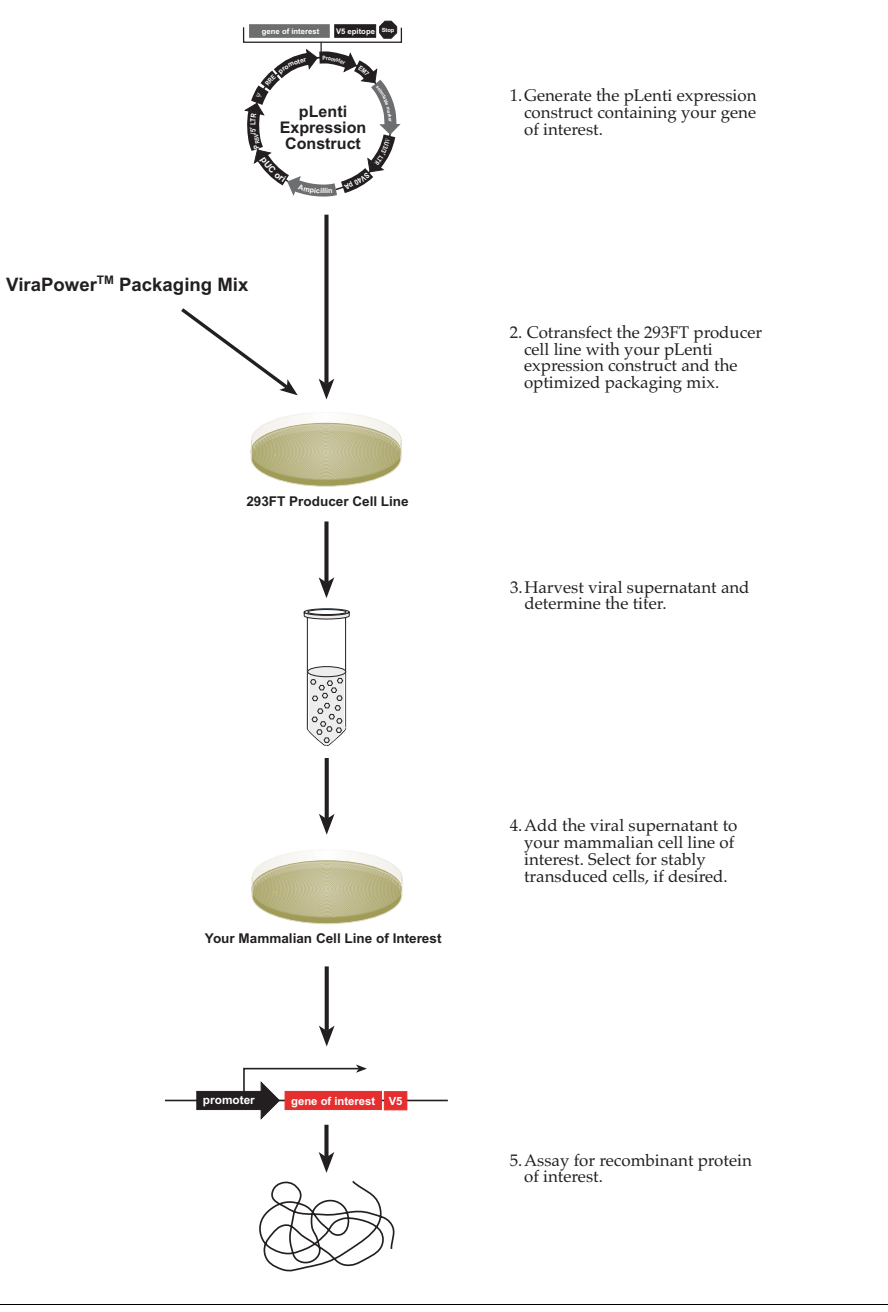

# **Expression and Analysis, Continued**

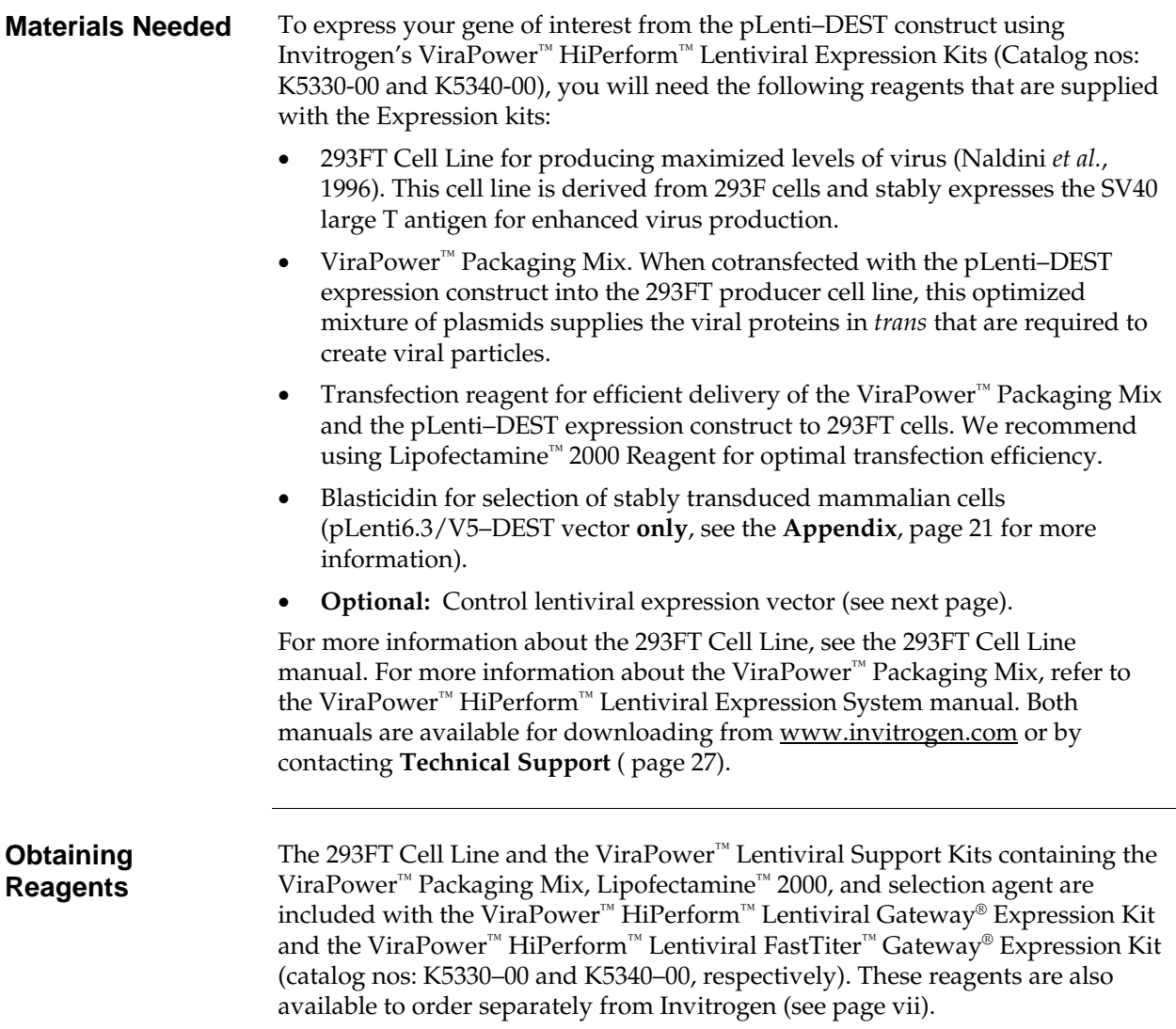

## **Expression and Analysis,** Continued

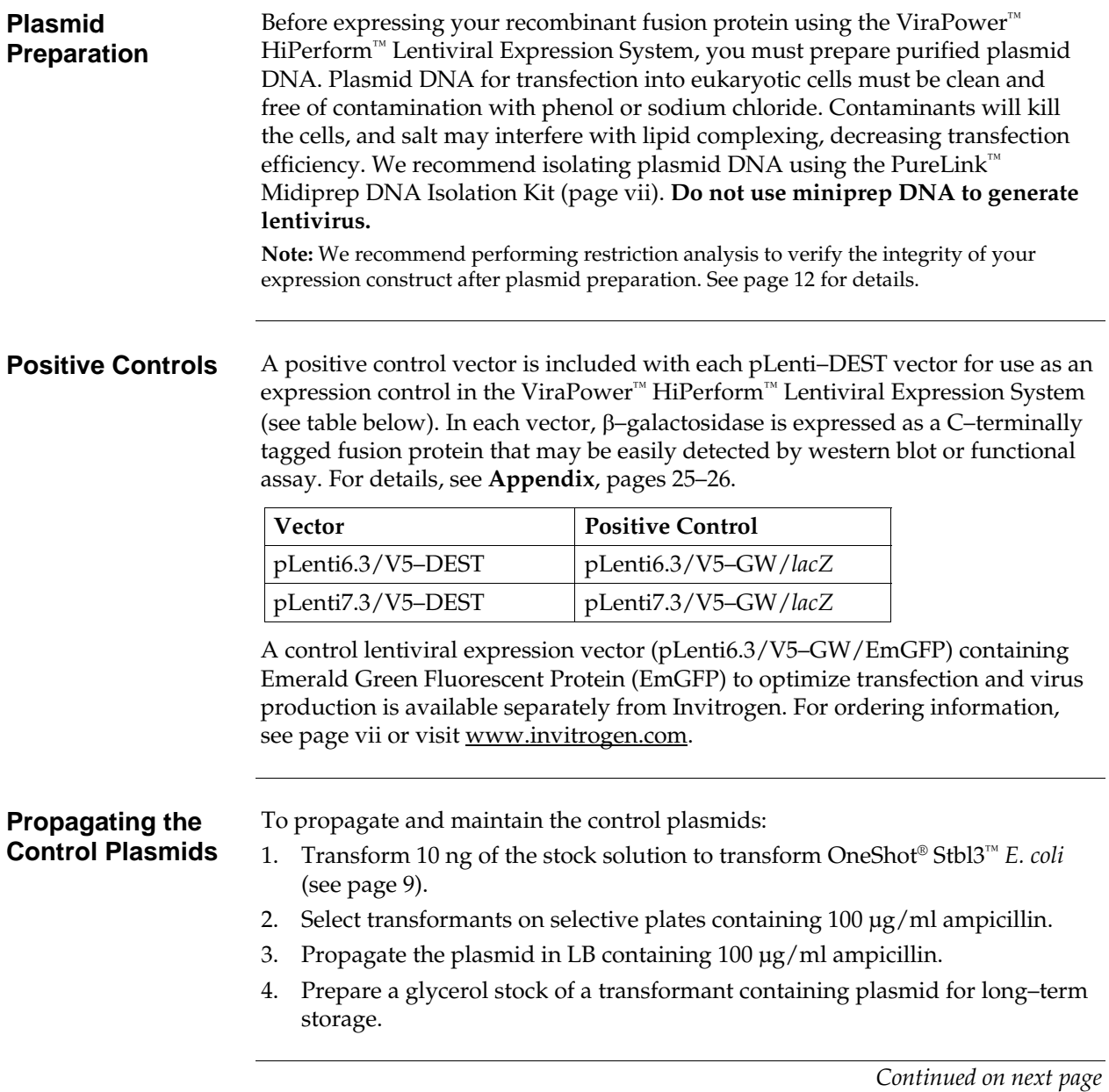

# **Expression and Analysis, Continued**

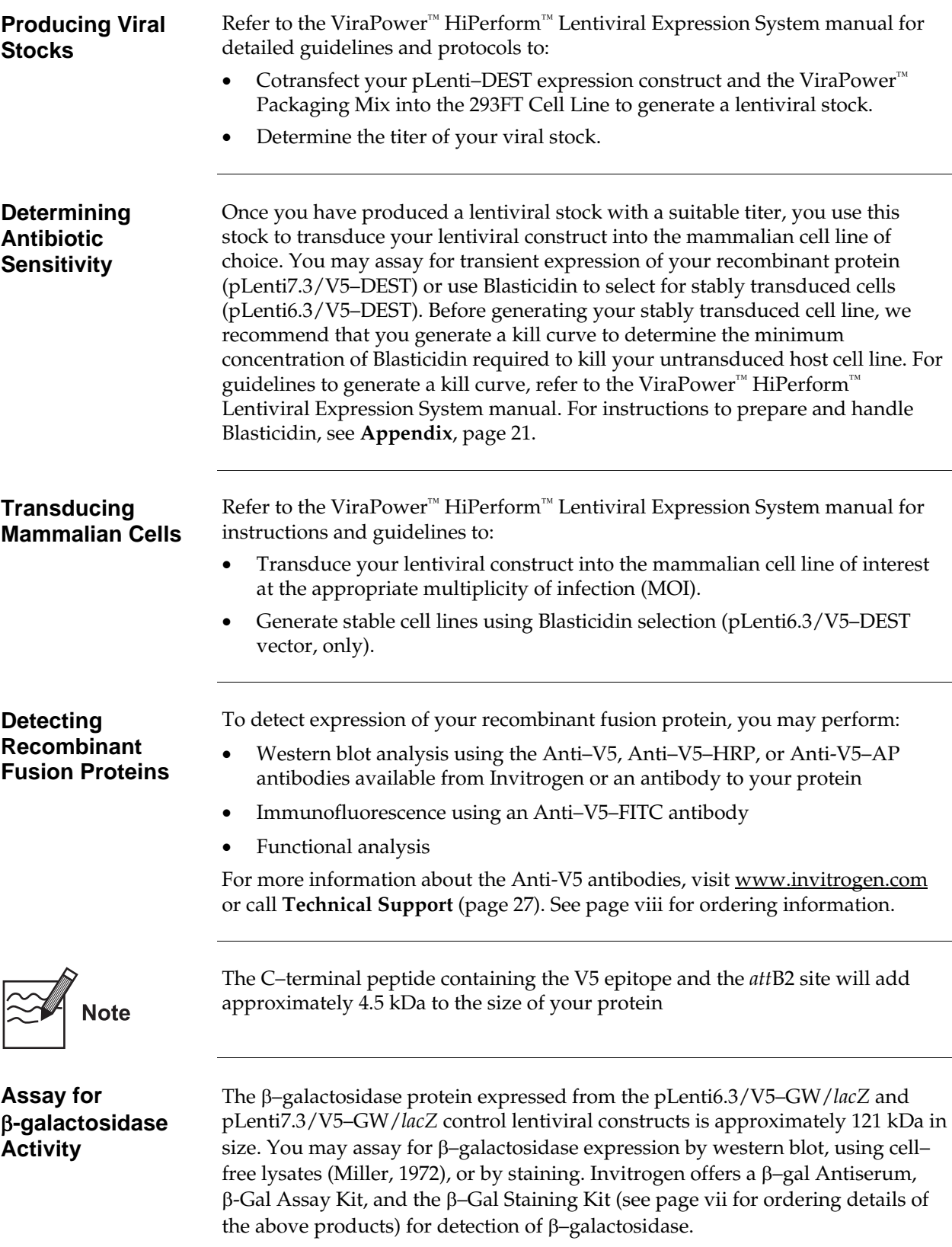

# **Appendix**

## <span id="page-27-0"></span>**Recipes**

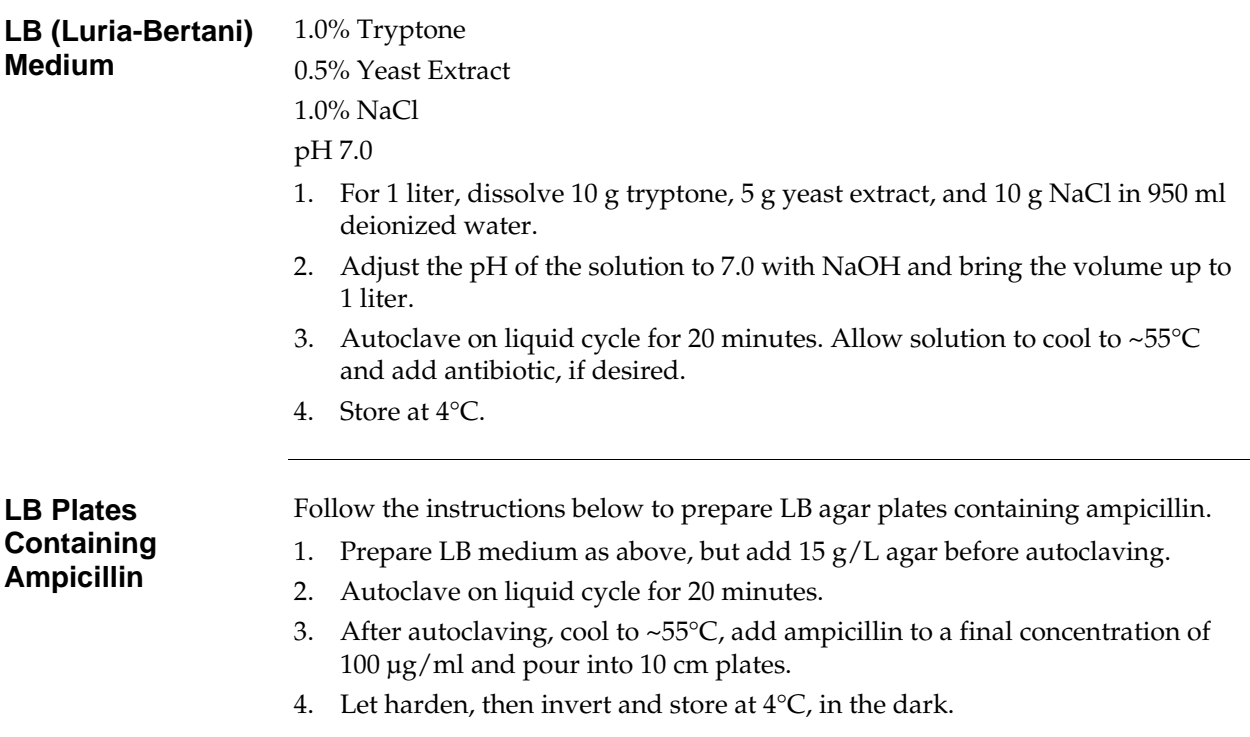

## <span id="page-28-1"></span><span id="page-28-0"></span>**Blasticidin (pLenti6.3/V5–DEST Vector, Only)**

<span id="page-28-2"></span>**Blasticidin** Blasticidin S HCl is a nucleoside antibiotic isolated from *Streptomyces griseochromogenes* which inhibits protein synthesis in both prokaryotic and eukaryotic cells (Takeuchi *et al.*, 1958; Yamaguchi *et al.*, 1965). Resistance is conferred by expression of either one of two Blasticidin S deaminase genes: *bsd from Aspergillus terreus* (Kimura *et al.*, 1994) or *bsr* from *Bacillus cereus* (Izumi *et al.*, 1991). These deaminases convert Blasticidin S to a non-toxic deaminohydroxy derivative (Izumi *et al.*, 1991).

#### **Molecular Weight, Formula, and Structure**

The formula for Blasticidin S is  $C_{17}H_{26}N_8O_5$ -HCl, and the molecular weight is 458.9. The diagram below shows the structure of Blasticidin.

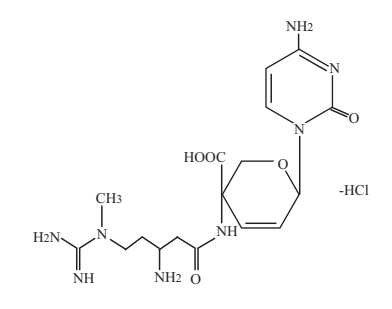

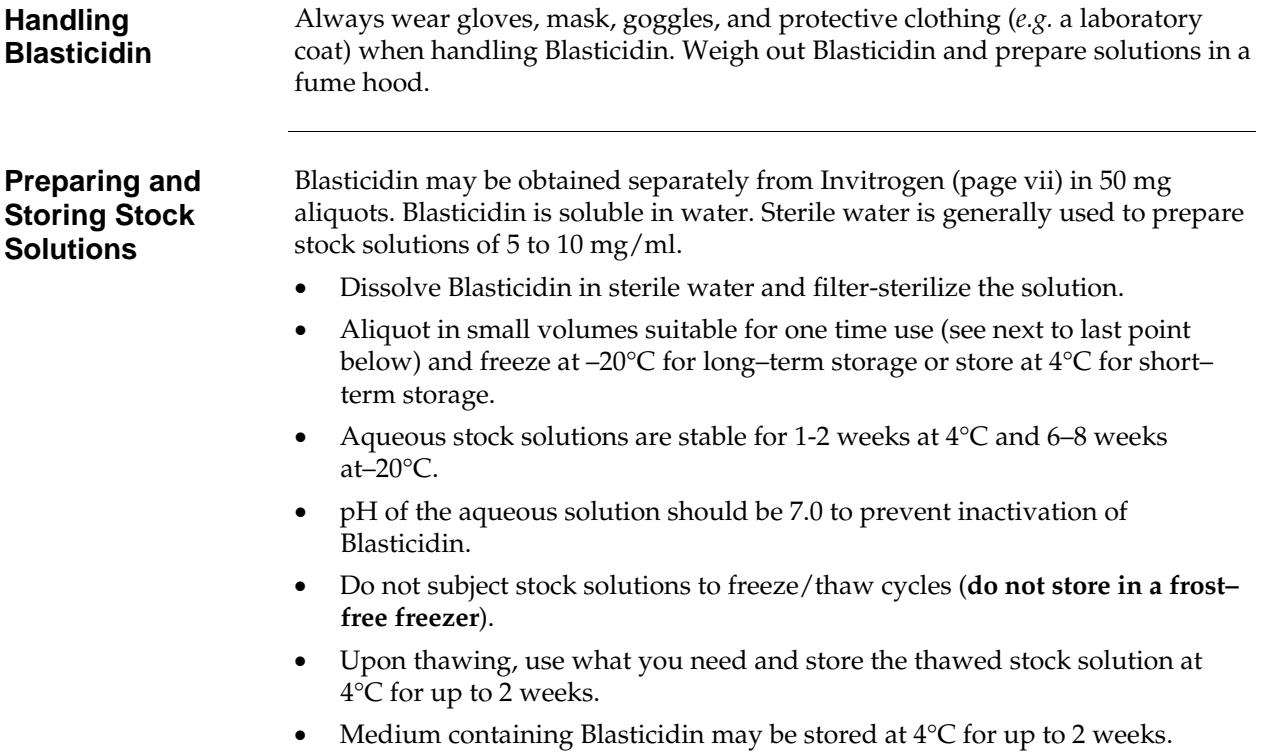

### <span id="page-29-0"></span>**Map of pLenti6.3/V5–DEST**

**Map of pLenti6.3/V5– DEST** 

The map below shows the elements of pLenti6.3/V5–DEST Gateway® vector. DNA from the entry clone replaces the region between bases 2447 and 4130. **The complete sequence for pLenti6.3/V5–DEST Gateway® vector is available from our web site ([www.invitrogen.com](http://www.invitrogen.com/)) or by contacting Technical Support (see page [27\)](#page-34-1)**

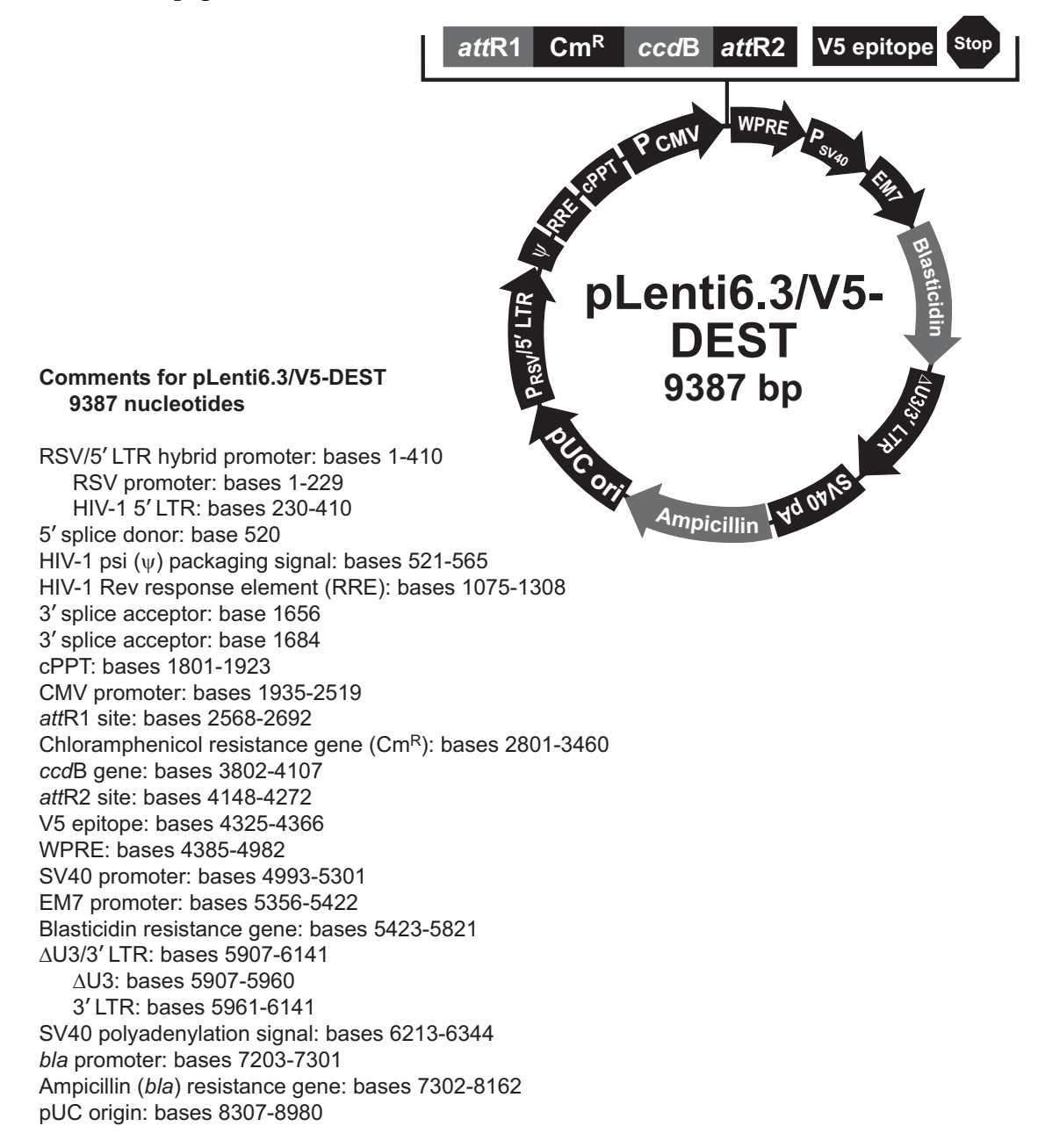

### <span id="page-30-0"></span>**Map of pLenti7.3/V5–DEST**

**Map of pLenti7.3/V5– DEST** 

The map below shows the elements of pLenti7.3/V5–DEST Gateway® vector. DNA from the entry clone replaces the region between bases 2447 and 4130. **The complete sequence for pLenti7.3/V5–DEST Gateway® vector is available from our web site ([www.invitrogen.com\)](http://www.invitrogen.com/) or by contacting Technical Support (see page [27](#page-34-1)).**

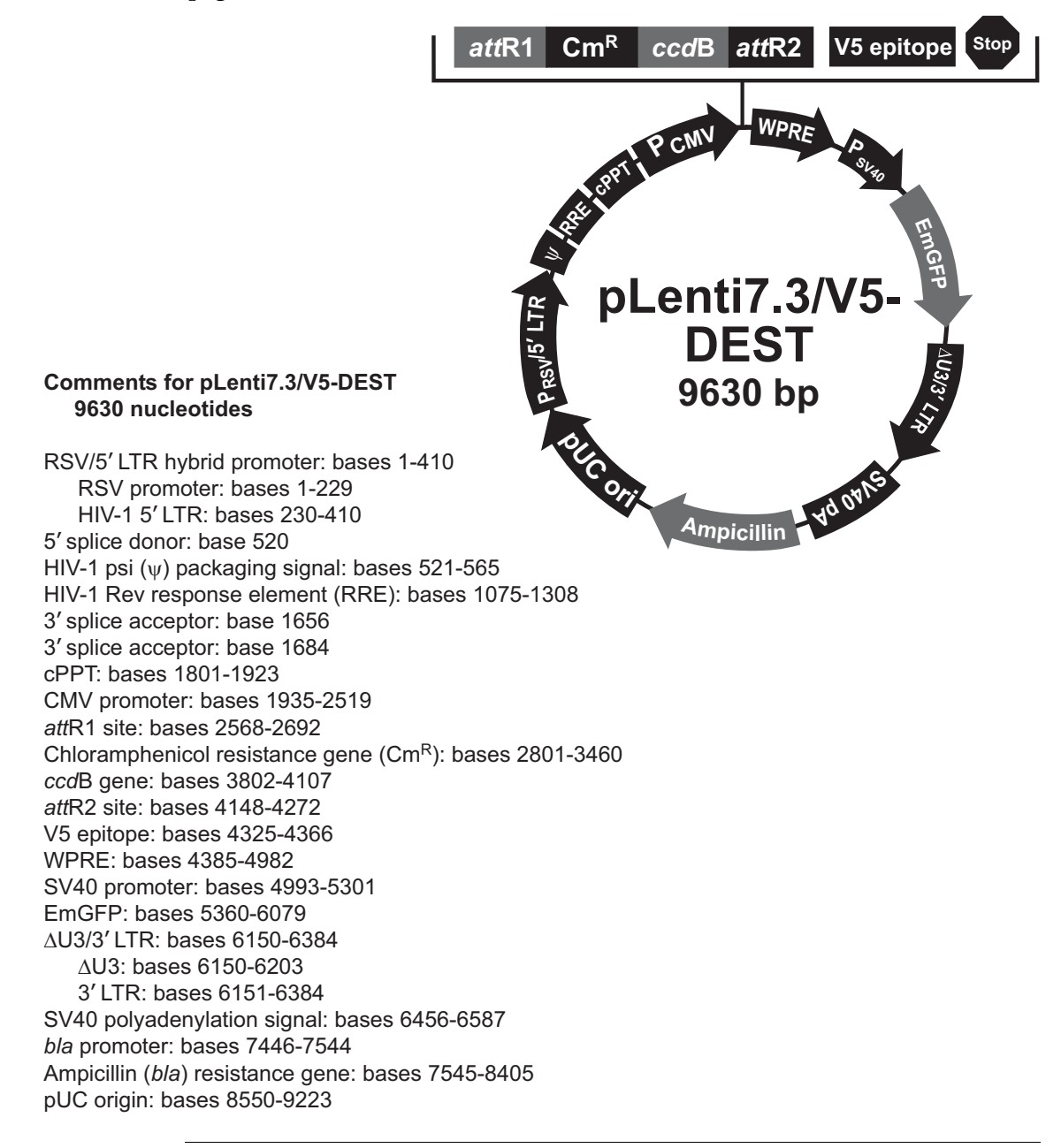

## <span id="page-31-0"></span>**Features of the pLenti6.3 and pLenti7.3-DEST Vectors**

**Features of the Vectors**  The pLenti6.3/V5–DEST (9387 bp), pLenti7.3/V5–DEST (9630 bp), Gateway® vectors contain the following elements. Features have been functionally tested.

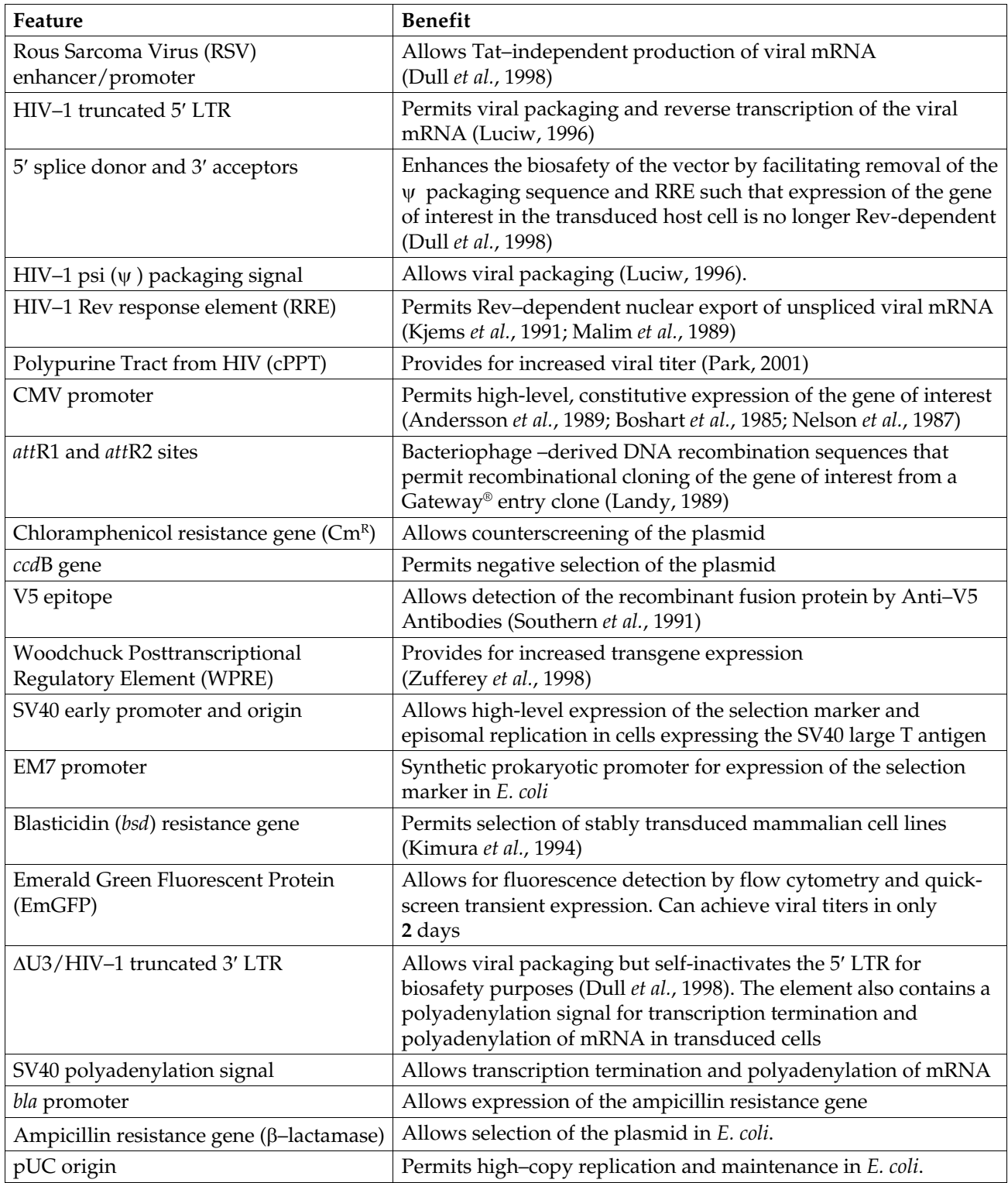

## <span id="page-32-1"></span><span id="page-32-0"></span>**Map of pLenti6.3/V5–GW/***lacZ*

**Description** *pLenti6.3/V5–GW/lacZ* is a 10822 bp control vector expressing β–galactosidase, and was generated using the Gateway<sup>®</sup> LR recombination reaction between an entry clone containing the *lacZ* gene and pLenti6.3/V5–DEST. β–galactosidase is expressed as a C–terminal V5 fusion protein with a molecular weight of approximately 121 kDa.

**Map of pLenti6.3/V5– GW/***lacZ*

The map below shows the elements of pLenti6.3/V5–GW/*lacZ*. **The complete sequence of the vector is available from our web site ([www.invitrogen.com](http://www.invitrogen.com/)) or by contacting Technical Support (see page [27\)](#page-34-1).**

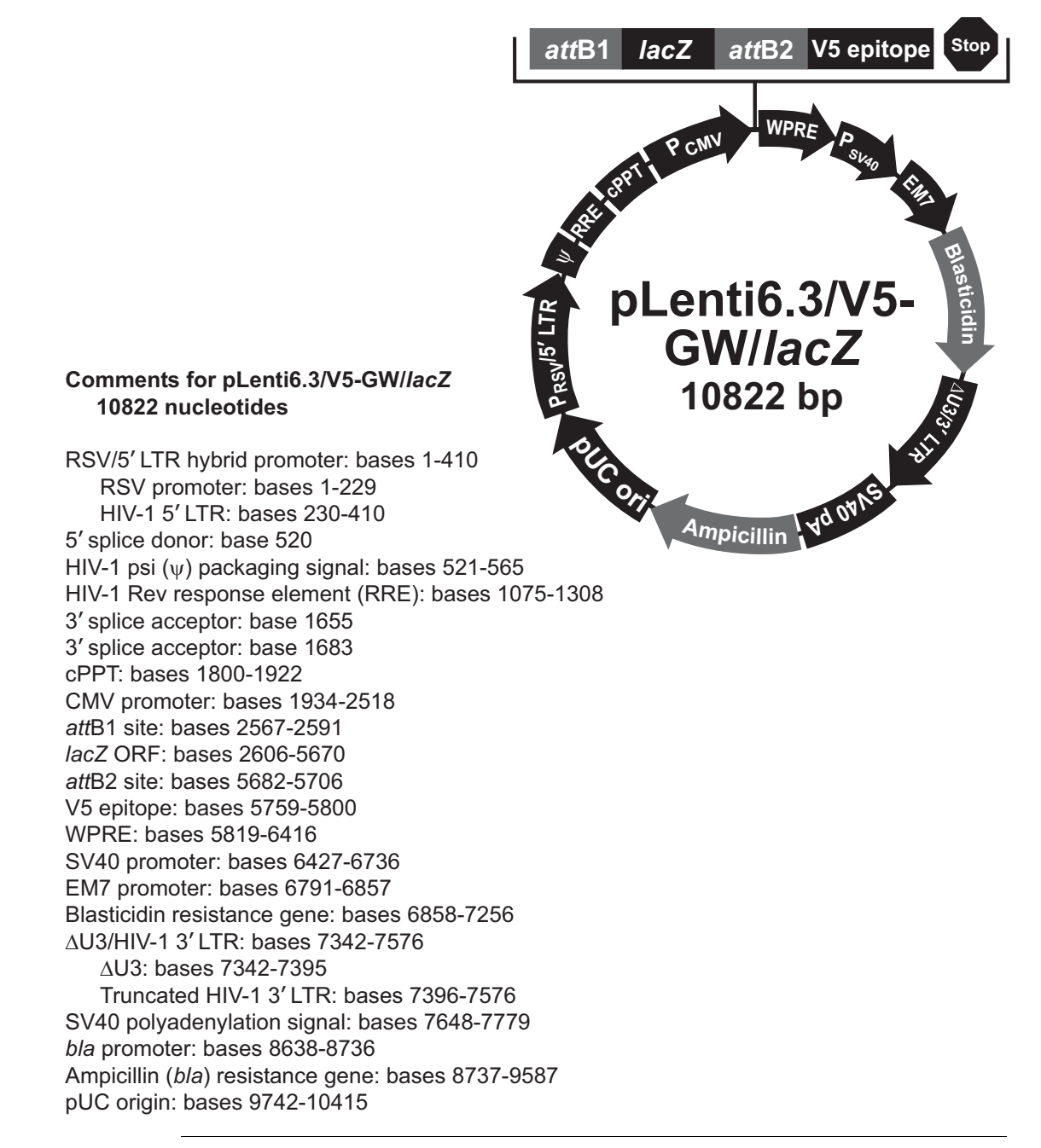

### <span id="page-33-1"></span><span id="page-33-0"></span>**Map of pLenti7.3/V5–GW/***lacZ*

**Description** *pLenti7.3/V5–GW/lacZ* is an 11066 bp control vector expressing β–galactosidase, and was generated using the Gateway<sup>®</sup> LR recombination reaction between an entry clone containing the *lacZ* gene and pLenti7.3/V5–DEST. β–galactosidase is expressed as a C–terminal V5 fusion protein with a molecular weight of approximately 121 kDa.

<span id="page-33-2"></span>**Map of pLenti7.3/V5– GW/***lacZ*

The map below shows the elements of pLenti7.3/V5–GW/*lacZ*. **The complete sequence of the vector is available from our Web site ([www.invitrogen.com](http://www.invitrogen.com/)) or by calling Technical Support (see page [27\)](#page-34-1).**

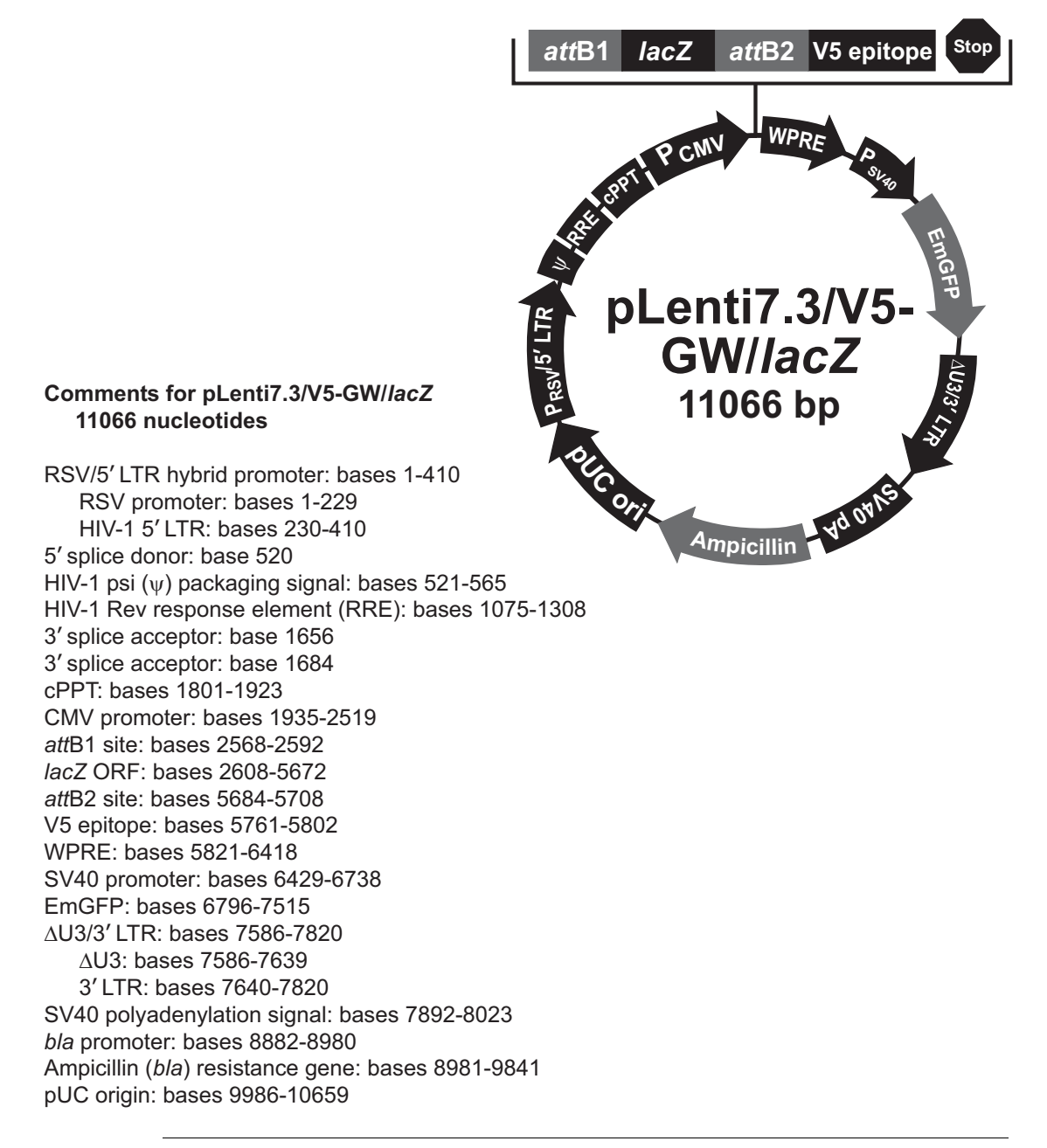

## <span id="page-34-1"></span><span id="page-34-0"></span>**Technical Support**

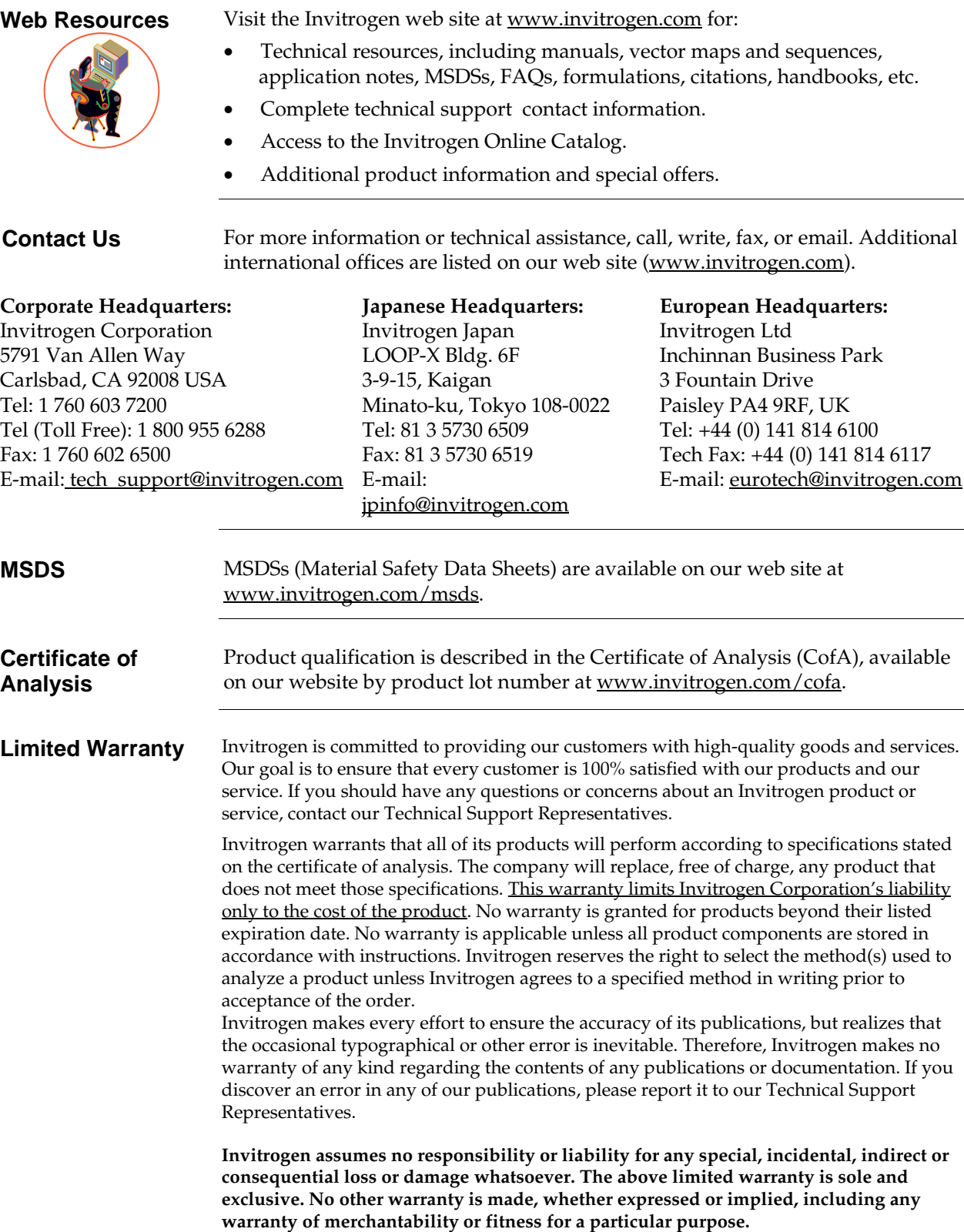

## <span id="page-35-0"></span>**Purchaser Notification**

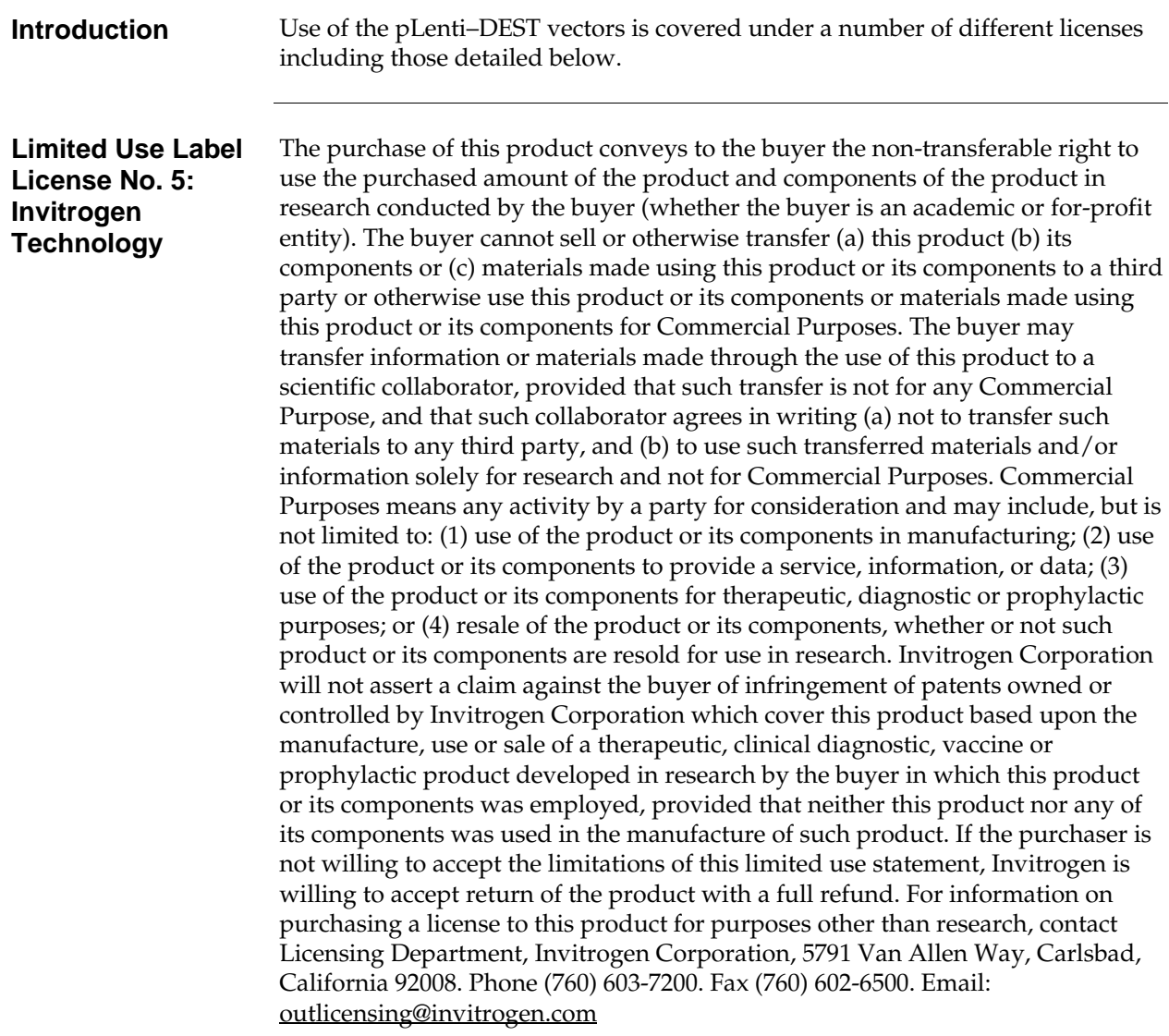

#### **Purchaser Notification, Continued**

**Limited Use Label License No. 19: Gateway® Cloning Products** 

This product and its use is the subject of one or more of U.S. Patent Nos. 5,888,732, 6,143,557, 6,171,861, 6,270,969, and 6,277,608 and/or other pending U.S. and foreign patent applications owned by Invitrogen Corporation. The purchase of this product conveys to the buyer the non-transferable right to use the purchased amount of the product and components of the product in research conducted by the buyer (whether the buyer is an academic or for profit entity). The purchase of this product does not convey a license under any method claims in the foregoing patents or patent applications, or to use this product with any recombination sites other than those purchased from Invitrogen Corporation or its authorized distributor. The right to use methods claimed in the foregoing patents or patent applications with this product for research purposes only can only be acquired by the use of Clonase™ purchased from Invitrogen Corporation or its authorized distributors. The buyer cannot modify the recombination sequence(s) contained in this product for any purpose. The buyer cannot sell or otherwise transfer (a) this product, (b) its components, or (c) materials made by the employment of this product or its components to a third party or otherwise use this product or its components or materials made by the employment of this product or its components for Commercial Purposes. The buyer may transfer information or materials made through the employment of this product to a scientific collaborator, provided that such transfer is not for any Commercial Purpose, and that such collaborator agrees in writing (a) not to transfer such materials to any third party, and (b) to use such transferred materials and/or information solely for research and not for Commercial Purposes. Notwithstanding the preceding, any buyer who is employed in an academic or government institution may transfer materials made with this product to a third party who has a license from Invitrogen under the patents identified above to distribute such materials. Transfer of such materials and/or information to collaborators does not convey rights to practice any methods claimed in the foregoing patents or patent applications. Commercial Purposes means any activity by a party for consideration and may include, but is not limited to: (1) use of the product or its components in manufacturing; (2) use of the product or its components to provide a service, information, or data; (3) use of the product or its components for therapeutic, diagnostic or prophylactic purposes; or (4) resale of the product or its components, whether or not such product or its components are resold for use in research. Invitrogen Corporation will not assert a claim against the buyer of infringement of the above patents based upon the manufacture, use or sale of a therapeutic, clinical diagnostic, vaccine or prophylactic product developed in research by the buyer in which this product or its components was employed, provided that none of (i) this product, (ii) any of its components, or (iii) a method claim of the foregoing patents, was used in the manufacture of such product. Invitrogen Corporation will not assert a claim against the buyer of infringement of the above patents based upon the use of this product to manufacture a protein for sale, provided that no method claim in the above patents was used in the manufacture of such protein. If the purchaser is not willing to accept the limitations of this limited use statement, Invitrogen is willing to accept return of the product with a full refund. For information on purchasing a license to use this product for purposes other than those permitted above, contact Licensing Department, Invitrogen Corporation, 5791 Van Allen Way, Carlsbad, California 92008. Phone (760) 603-7200.

#### **Gateway® Clone Distribution Policy**

For additional information about Invitrogen's policy for the use and distribution of Gateway® clones, see the section entitled **Gateway® Clone Distribution Policy**, page [32](#page-39-1).

# **Purchaser Notification, Continued**

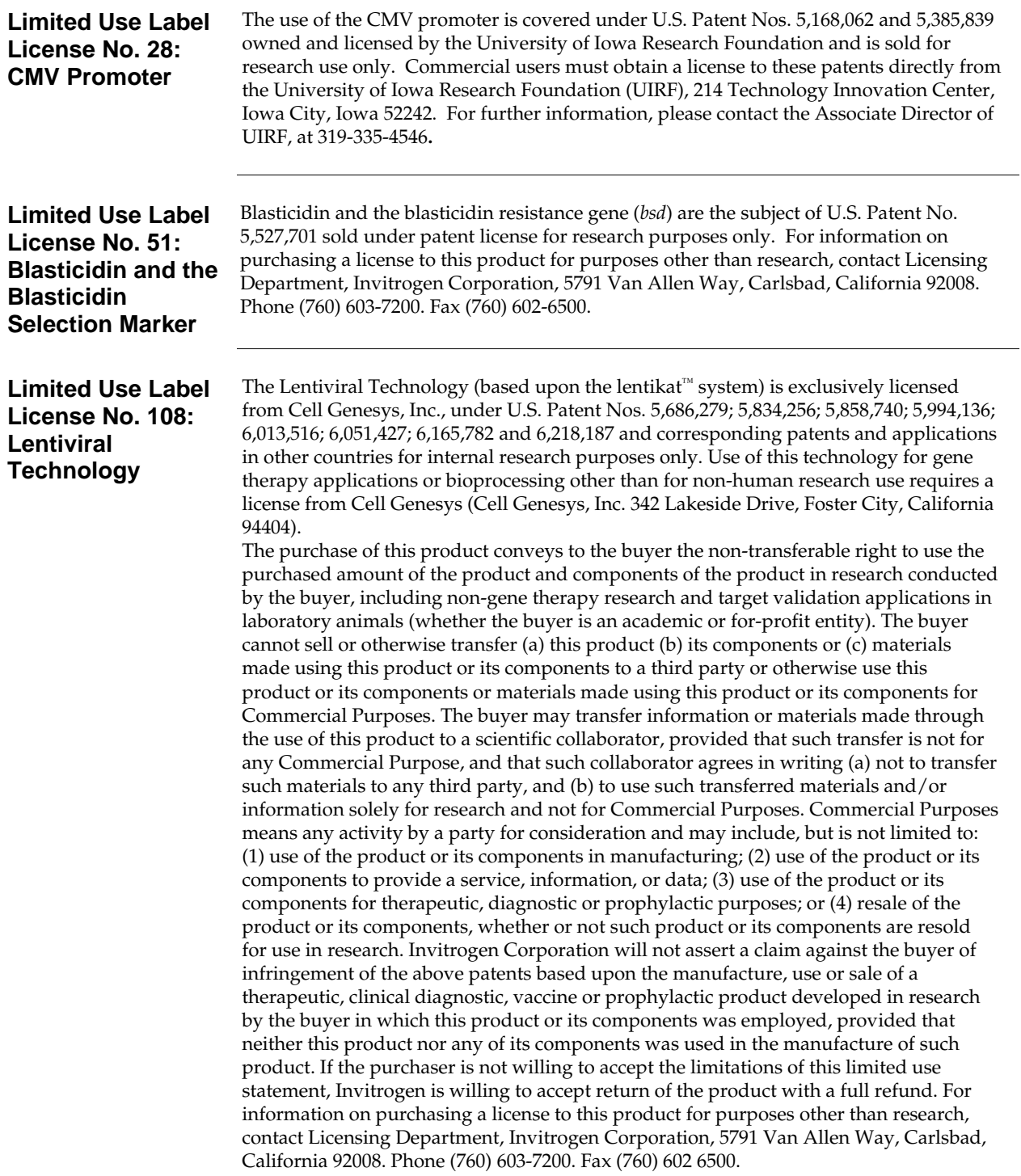

#### **Limited Use Label License No. 308: WPRE Element in Lentiviral Vectors**

This product contains the Woodchuck Post-transcriptional Regulatory Element ("WPRE") which is the subject of intellectual property owned by The Salk Institute for Biological Studies, and licensed to Invitrogen Corporation. The purchase of this product conveys to the buyer the non-transferable right to use the purchased amount of the product and components of the product in research conducted by the buyer (whether the buyer is an academic or for-profit entity). The buyer cannot sell or otherwise transfer (a) this product (b) its components or (c) materials made using this product or its components to a third party or otherwise use this product or its components or materials made using this product or its components for Commercial Purposes. The buyer may transfer information or materials made through the use of this product to a scientific collaborator, provided that such transfer is not for any Commercial Purpose, and that such collaborator agrees in writing (a) not to transfer such materials to any third party, and (b) to use such transferred materials and/or information solely for research and not for Commercial Purposes. Commercial Purposes means any activity by a party for consideration and may include, but is not limited to: (1) use of the product or its components in manufacturing; (2) use of the product or its components to provide a service, information, or data; (3) use of the product or its components for therapeutic, diagnostic or prophylactic purposes; and/or (4) resale of the product or its components, whether or not such product or its components are resold for use in research. In addition, any use of WPRE outside of this product or the product's authorized use requires a separate license from the Salk Institute. Invitrogen will not assert a claim against the buyer of infringement of patents owned by Invitrogen and claiming this product based upon the manufacture, use or sale of a therapeutic, clinical diagnostic, vaccine or prophylactic product developed in research by the buyer in which this product or its components was employed, provided that neither this product nor any of its components was used in the manufacture of such product or for a Commercial Purpose. If the purchaser is not willing to accept the limitations of this limited use statement, Invitrogen is willing to accept return of the product with a full refund. For information on purchasing a license to this product for purposes other than research, contact Licensing Department, Invitrogen Corporation, 5791 Van Allen Way, Carlsbad, California 92008, Phone (760) 603- 7200. Fax (760) 602-6500, or The Salk Institute for Biological Studies, 10010 North Torrey Pines Road, La Jolla, CA 92037, Attn.: Office of Technology Management, Phone: (858) 453-4100 extension 1275, Fax: (858) 546-8093.

# <span id="page-39-0"></span>**Gateway® Clone Distribution Policy**

<span id="page-39-1"></span>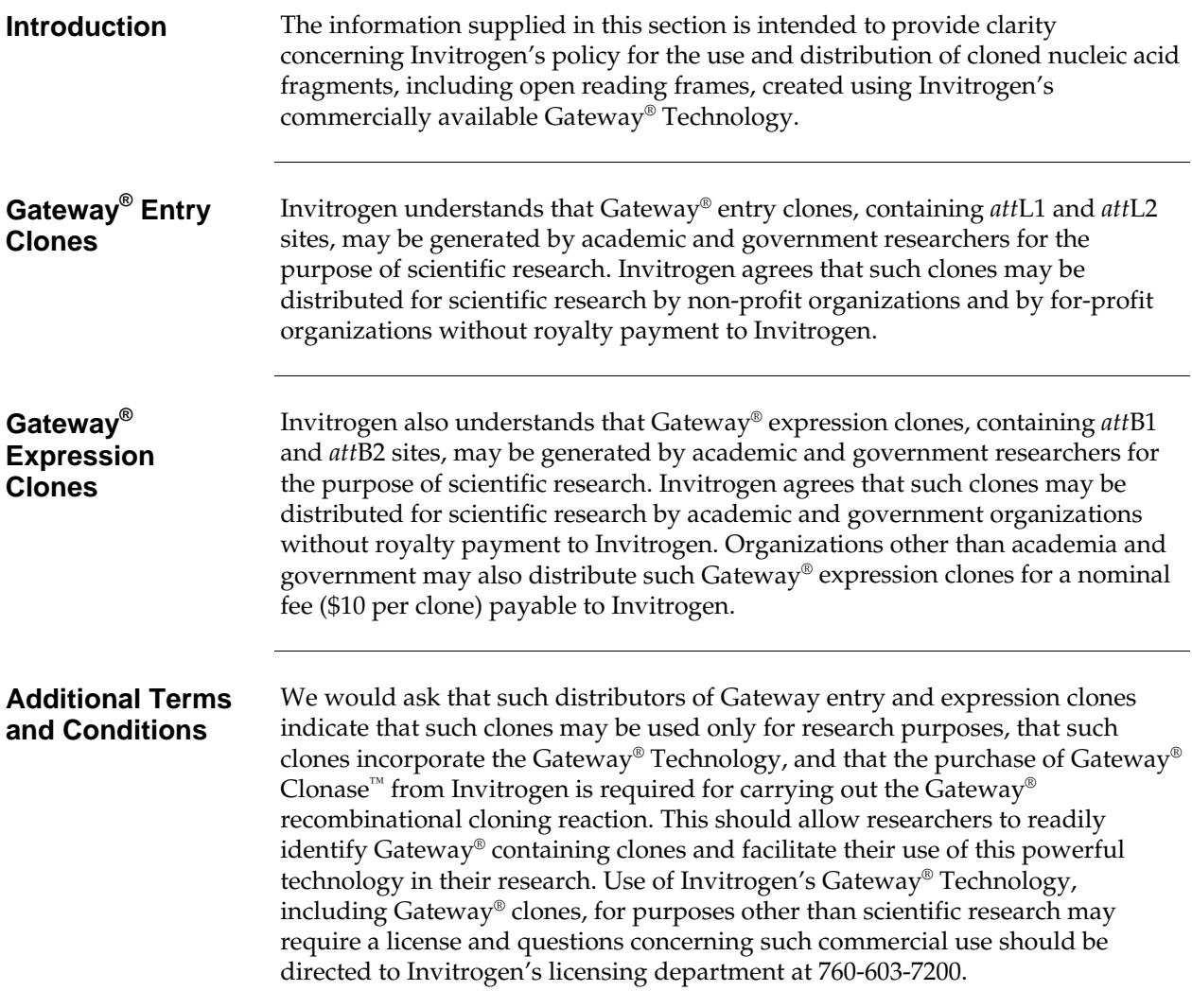

### <span id="page-40-0"></span>**References**

- Andersson, S., Davis, D. L., Dahlbäck, H., Jörnvall, H., and Russell, D. W. (1989) Cloning, Structure, and Expression of the Mitochondrial Cytochrome P-450 Sterol 26-Hydroxylase, a Bile Acid Biosynthetic Enzyme. J. Biol. Chem. *264*, 8222-8229
- Boshart, M., Weber, F., Jahn, G., Dorsch-Häsler, K., Fleckenstein, B., and Schaffner, W. (1985) A Very Strong Enhancer is Located Upstream of an Immediate Early Gene of Human Cytomegalovirus. Cell *41*, 521-530
- Curradi, M., Izzo, A., Badaracco, G., and Landsberger, N. (2002) Molecular Mechanisms of Gene Silencing Mediated by DNA Methylation. Mol. Cell. Biol. *22*, 3157-3173
- Dull, T., Zufferey, R., Kelly, M., Mandel, R. J., Nguyen, M., Trono, D., and Naldini, L. (1998) A Third-Generation Lentivirus Vector with a Conditional Packaging System. J. Virol. *72*, 8463-8471
- Izumi, M., Miyazawa, H., Kamakura, T., Yamaguchi, I., Endo, T., and Hanaoka, F. (1991) Blasticidin S-Resistance Gene (*bsr*): A Novel Selectable Marker for Mammalian Cells. Exp. Cell Res. *197*, 229- 233
- Kimura, M., Takatsuki, A., and Yamaguchi, I. (1994) Blasticidin S Deaminase Gene from *Aspergillus terreus* (*BSD*): A New Drug Resistance Gene for Transfection of Mammalian Cells. Biochim. Biophys. ACTA *1219*, 653-659
- Kjems, J., Brown, M., Chang, D. D., and Sharp, P. A. (1991) Structural Analysis of the Interaction Between the Human Immunodeficiency Virus Rev Protein and the Rev Response Element. Proc. Natl. Acad. Sci. USA *88*, 683-687
- Kozak, M. (1987) An Analysis of 5´-Noncoding Sequences from 699 Vertebrate Messenger RNAs. Nucleic Acids Res. *15*, 8125-8148
- Kozak, M. (1990) Downstream Secondary Structure Facilitates Recognition of Initiator Codons by Eukaryotic Ribosomes. Proc. Natl. Acad. Sci. USA *87*, 8301-8305
- Kozak, M. (1991) An Analysis of Vertebrate mRNA Sequences: Intimations of Translational Control. J. Cell Biology *115*, 887-903
- Landy, A. (1989) Dynamic, Structural, and Regulatory Aspects of Lambda Site-specific Recombination. Ann. Rev. Biochem. *58*, 913-949
- Luciw, P. A. (1996) in *Fields Virology* (Fields, B. N., Knipe, D. M., Howley, P. M., Chanock, R. M., Melnick, J. L., Monath, T. P., Roizman, B., and Straus, S. E., eds), 3rd Ed., pp. 1881-1975, Lippincott-Raven Publishers, Philadelphia, PA
- Malim, M. H., Hauber, J., Le, S. Y., Maizel, J. V., and Cullen, B. R. (1989) The HIV-1 Rev Trans-activator Acts Through a Structured Target Sequence to Activate Nuclear Export of Unspliced Viral mRNA. Nature *338*, 254-257
- Miller, J. H. (1972) *Experiments in Molecular Genetics*, Cold Spring Harbor Laboratory, Cold Spring Harbor, New York
- Naldini, L., Blomer, U., Gage, F. H., Trono, D., and Verma, I. M. (1996) Efficient Transfer, Integration, and Sustained Long-Term Expression of the Transgene in Adult Rat Brains Injected with a Lentiviral Vector. Proc. Natl. Acad. Sci. USA *93*, 11382-11388
- Nelson, J. A., Reynolds-Kohler, C., and Smith, B. A. (1987) Negative and Positive Regulation by a Short Segment in the 5´-Flanking Region of the Human Cytomegalovirus Major Immediate-Early Gene. Molec. Cell. Biol. *7*, 4125-4129

- Park, F., and Kay, MA. (2001) Modified HIV-1 based lentiviral vectors have an effect on viral transduction efficiency and gene expression *in vitro* and *in vivo*. Mol Ther. 4(3). 164-173
- Rietveld, L. E., Caldenhoven, E., and Stunnenberg, H. G. (2002) In vivo Repression of an Erythroid-Specific Gene by Distinct Corepressor Complexes. EMBO J. *21*, 1389-1397
- Southern, J. A., Young, D. F., Heaney, F., Baumgartner, W., and Randall, R. E. (1991) Identification of an Epitope on the P and V Proteins of Simian Virus 5 That Distinguishes Between Two Isolates with Different Biological Characteristics. J. Gen. Virol. *72*, 1551-1557
- Takeuchi, S., Hirayama, K., Ueda, K., Sakai, H., and Yonehara, H. (1958) Blasticidin S, A New Antibiotic. The Journal of Antibiotics, Series A *11*, 1-5
- Yamaguchi, H., Yamamoto, C., and Tanaka, N. (1965) Inhibition of Protein Synthesis by Blasticidin S. I. Studies with Cell-free Systems from Bacterial and Mammalian Cells. J. Biochem (Tokyo) *57*, 667- 677
- Zufferey, R., Dull, T., Mandel, R. J., Bukovsky, A., Quiroz, D., Naldini, L., and Trono, D. (1998) Selfinactivating lentivirus vector for safe and efficient *in vivo* gene delivery. J. Virol. 72. 9873-9880

©2007–2008 Invitrogen Corporation. All rights reserved.

For research use only. Not intended for any animal or human therapeutic or diagnostic use.

# **& invitrogen**

**Corporate Headquarters** Invitrogen Corporation 5791 Van Allen Way Carlsbad, CA 92008 T: 1 760 603 7200 F: 1 760 602 6500

E: tech\_support@invitrogen.com

For country-specific contact information, visit our web site at **www.invitrogen.com**